# **IH**<br>
KEHEPHA ГРАФІКА (ТЕОРЕТИЧНИЙ КУРС)

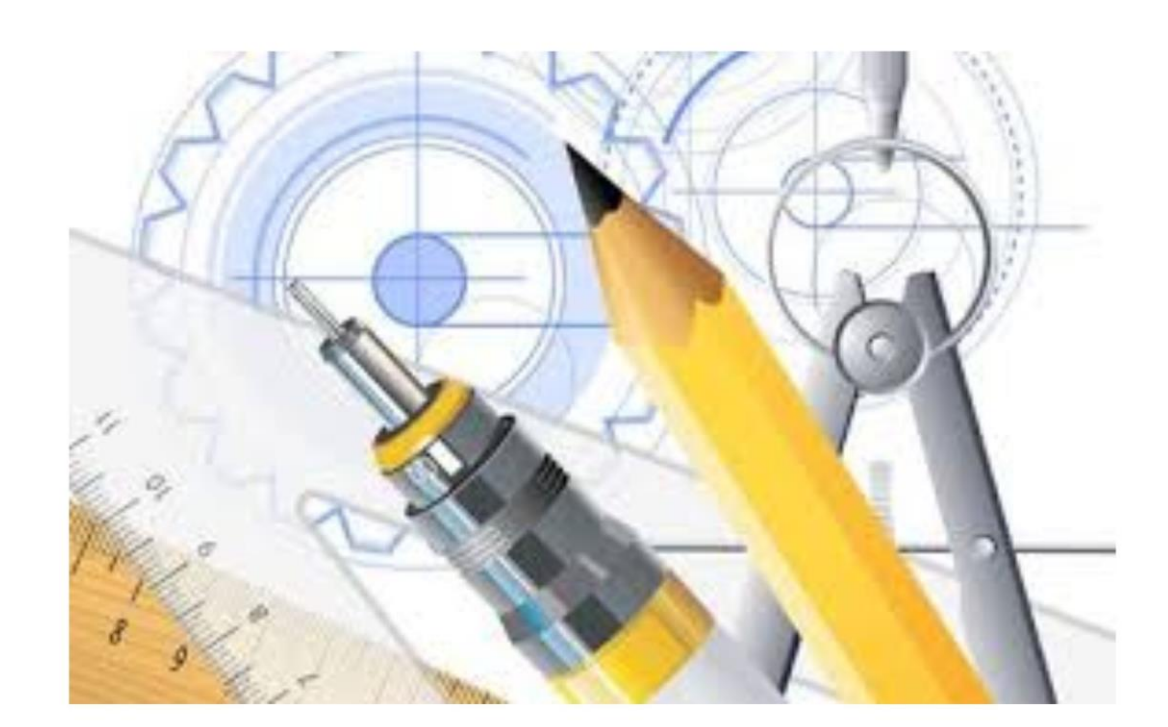

"Інженерна графіка» (теоретичний курс) - ст.57

Укладачі:

Дяцюк Н. М.-викладач к-ри образотворчого мистецтва, дизайну та методики їх навчання;

Маркович М.Й.- канд. мистецтвознавства, доцент к-ри образотворчого мистецтва, дизайну та методики їх навчання;

Нетриб'як М.М.- заслужений архітектор України, доцент к-ри образотворчого мистецтва, дизайну та методики їх навчання

Кузів М.П.- викладач к-ри образотворчого мистецтва, дизайну та методики їх навчання;

Федак П.М.- викладач к-ри образотворчого мистецтва, дизайну та методики їх навчання;

Рецензенти:

Медвідь В.Р. –директор малого підприємства «Локус плюс»;

Гащин Н.Б.- к.т.н., доцент к-ри інформатики та математичного моделювання Тернопільського національнорго технічного університету імені Івана Пулюя,

Дячок О.М.-канд. архітектури, доцент к-ри образотворчого мистецтва, дизайну та методики їх навчання Тернопільського національного педагогічного університету імені Володимира Гнатюка.

Розглянуто на засіданні кафедри образотворчого мистецтва, дизайну та методики їх викладання ТНПУ ім. В. Гнатюка Протокол № 3 від 20 жовтня 2018 року

Розглянуто на засіданні науково-методичної комісії факультету мистецтв ТНПУ ім В. Гнатюка

Протокол № 3 від 6 листопада 2018 року

Навчально-методична рада Тернопільського національного педагогічного університету імені Володимира Гнатюка.

Протокол № 5 від 27 листопада 2018 року

Призначено для студентів ІІІ-IV курсів напрямку 02 Культура і мистецтво, спеціальності 022 Дизайн.

#### **Модуль 1. Геометричне креслення.**

## **1.1. Мета й завдання курсу "Інженерна графіка"**

Сучасне технічне креслення є основним виробничим і конструкторським документом, який використовує конструктор, інженер, дизайнер, технолог, контролер і робітник у своїй повсякденній діяльності.

Курс " Інженерна графіка " включає основні розділи нарисної геометрії та креслення, які у вищих навчальних закладах забезпечують графічну підготовку майбутніх спеціалістів.

Мета й завдання курсу полягає в тому, щоб навчити студентів добре розуміти, читати й виконувати креслення.

Розділ "Геометричне креслення" є підготовчим і у ньому викладено: а) основні правила, норми й умовності при виконанні та оформленні креслень згідно з основними вимогами державних стандартів; б) різноманітні геометричні побудови, які зустрічаються при побудові технічних форм (нахил, конусність, спряження, побудова циркульних, лекальних кривих та ін.). Даний розділ є першим змістовим модулем.

## **1.2. Загальні рекомендації до виконання креслень**

1. Усі креслення повинні виконувати чітко й охайно згідно з вимогами державних стандартів України ДСТУ 3321-96 і тимчасово діючих стандартів класу 2 раніше діючої ЄСКД, що складають комплекс стандартів – СКД. Це комплекс державних стандартів, який встановлює взаємопов'язані правила та положення щодо порядку розроблення, оформлення й обігу конструкторської документації.

2. Правила користування інструментом детально викладено в рекомендованій нижче літературі.

3. При виконанні креслень на першому етапі, тобто в тонких лініях рекомендується викреслювати лінії товщиною 0,2…0,3 мм олівцями марки **2Т**, **Т**, а на другому етапі (етап обведення) – лінії видимого контуру викреслювати товщиною 0,8…1,0 мм олівцем марки **ТМ** або **М**. Лінії обведення повинні бути чіткими, трохи втисненими в папір. Олівець потрібно загострювати на довжину 20…25 мм. Графіт загострювати конусоподібно або "лопаткою". Рейсшину використовують для проведення горизонтальних і вертикальних паралельних ліній, причому їх потрібно проводити зліва направо. Кутники використовувати для проведення вертикальних і похилих ліній, які необхідно проводити знизу вверх. Креслярську дошку розміщувати з нахилом  $15^{\infty}...20^{\infty}$  так, щоб світло падало зліва. Перед початком роботи, потрібно підготувати робоче місце, розкласти креслярські інструменти й засоби, літературу та інші посібники так, щоб під час роботи все було під руками.

4. Креслення слід виконувати в такій послідовності:

- провести осьові й центрові лінії товщиною приблизно 0,2 мм;

- виконати побудови в тонких лініях олівцем **2Т** або **Т**;

- нанести виносні й розмірні лінії;

- проставити розміри і виконати пояснюючі написи;

- уважно перевірити креслення, після чого нанести штриховку;

- заповнити основний напис.

5. Креслення виконувати на аркушах креслярського паперу, формат якого вказано у темі завдання.

6. Обведення креслення виконувати в такій послідовності:

- Нанести всі осьові й центрові лінії олівцем **Т** або **ТМ**. При цьому необхідно слідкувати, щоб центри усіх дуг визначалися перетином штрихів. Усі штрих-пунктирні лінії повинні перетинати контурні лінії штрихами і виступати не більше як на 1...5 мм.

- Обвести усі кола і дуги кіл, починаючи з кіл і дуг менших радіусів. Для роботи циркулем грифель олівця потрібно добре застругати і розташувати на одному рівні з голкою

циркуля.

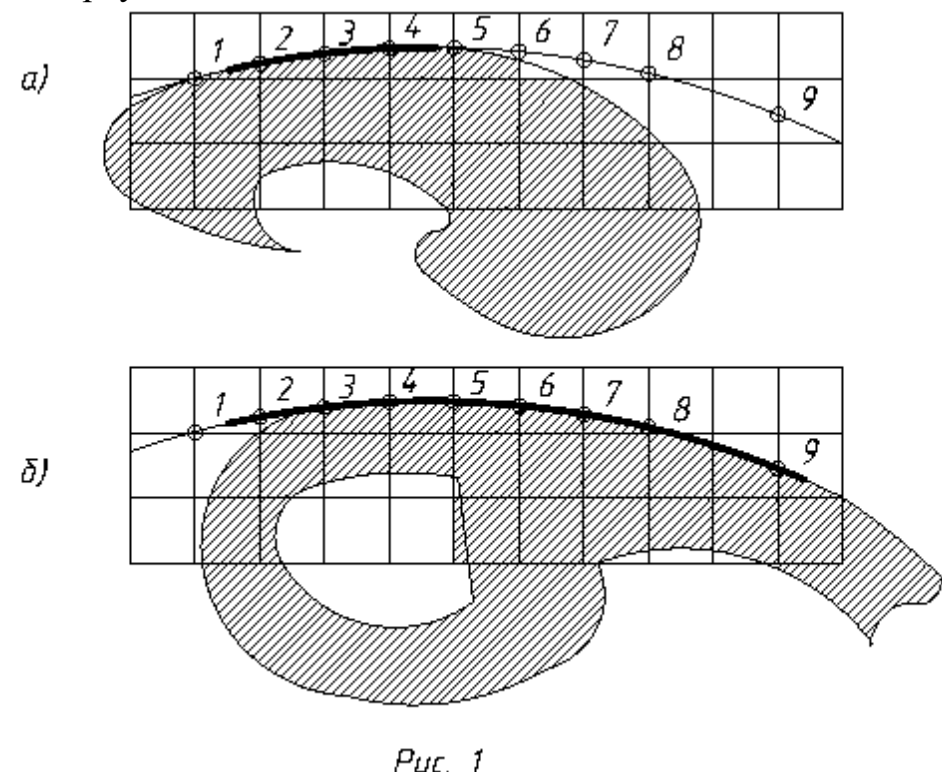

Олівець для циркуля необхідно брати меншої твердості ніж робочий, щоб забезпечити однакову контрастність ліній. Наприклад, при обведенні ліній олівцем **М** або **ТМ** у циркуль вставляють грифель олівця **2М** або **М**. Спочатку обводять усі горизонтальні лінії контуру зображення, починаючи з верхньої частини аркуша. Потім обводять усі вертикальні лінії контуру зображення, починаючи з лівого боку аркуша паперу. В такій же послідовності обводять похилі та криві лінії, використовуючи лінійку і лекало. Лекало підбирають так, щоб його край співпав не менше як з чотирма-п'ятьма точками кривої (точки **1**, **2**, **3**, **4**, **5**) (рис.1). Лінію, яка з'єднує ці точки, не доводять до крайніх точок (**1** і **5** ). При наступному підборі лекала потрібно слідкувати, щоб воно співпало не менше як з чотирма-п'ятьма точками, починаючи з четвертої (точки **4**, **5**, **6**, **7**, **8**) (рис.1). Лінію потрібно продовжувати, не доводячи до точки **8**. Наступне накладання лекала повинно перекривати раніше викреслену частину кривої, що забезпечить плавність на всіх ділянках кривої. Наступний етап полягає в обведенні ліній побудови. Потім необхідно нанести розмірні й виносні лінії та навести всі цифри розмірних чисел і букв напису. На завершальній стадії необхідно навести стрілки, які обмежують розмірні лінії, а також навести букви і цифри основного напису.

#### **1.3. Основні вимоги до оформлення креслень**

Виконуючи креслення необхідно керуватися правилами та умовностями, і встановленими державними стандартами України – комплексом стандартів СКД.

## **1.3.1. ФОРМАТИ (ГОСТ 2.301-68)**

Креслення й інші конструкторські документи виконують на форматах, визначених ГОСТом 2.301-68. Формати аркушів креслень визначають розміри зовнішньої рамки, яку викреслюють суцільною тонкою лінією (рис. 2).

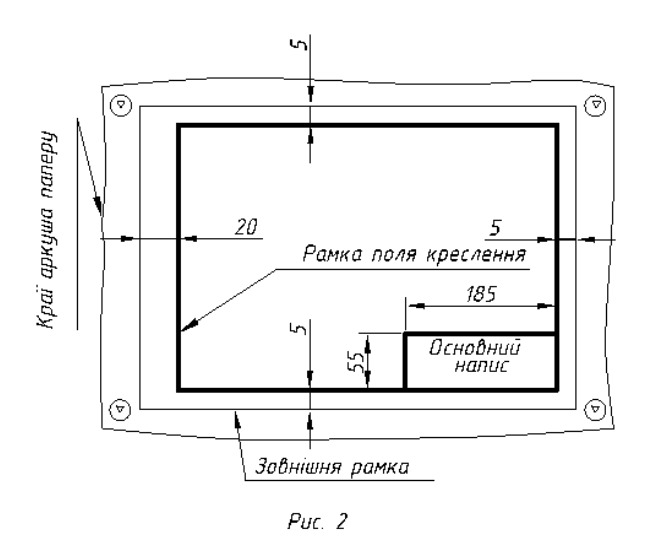

Основні формати та їх позначення подані в табл. 1. Таблиця 1

## **Розміри основних форматів**

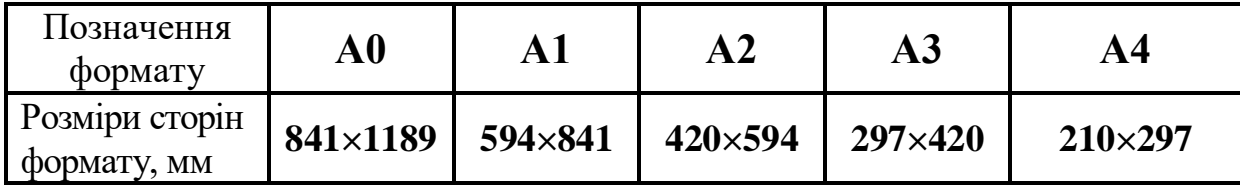

За необхідності допускається використання формату **А5** з розмірами сторін **148**×**210** мм.

Площа формату А0 дорівнює 1м<sup>2</sup> , а сторони відносяться як **1/√2**. Розв'язуючи ці два рівняння, визначають розміри сторін формату. Кожен наступний формат меншого розміру одержують діленням навпіл попереднього формату паралельно його короткій стороні.

Допускається використання **додаткових форматів**, які утворюються збільшенням менших сторін основних форматів на величину, кратну їх розмірам. Наприклад, формат А0<sup>0</sup>2 має розміри 1189<sup>0</sup>1682, формат А33 - 420891 і т. д. Розміри додаткових форматів слід вибирати з табл. 2.

На рис. 2 вказано габарити основного напису (550185), який завжди розміщують у правому нижньому куті формату, впритул до рамки, форму і зміст якого (рис. 3) регламентує ГОСТ 2.104 - 68. Слід пам'ятати, що на форматі А4 рамку основного напису слід викреслювати тільки вздовж короткої.

Таблиця 2

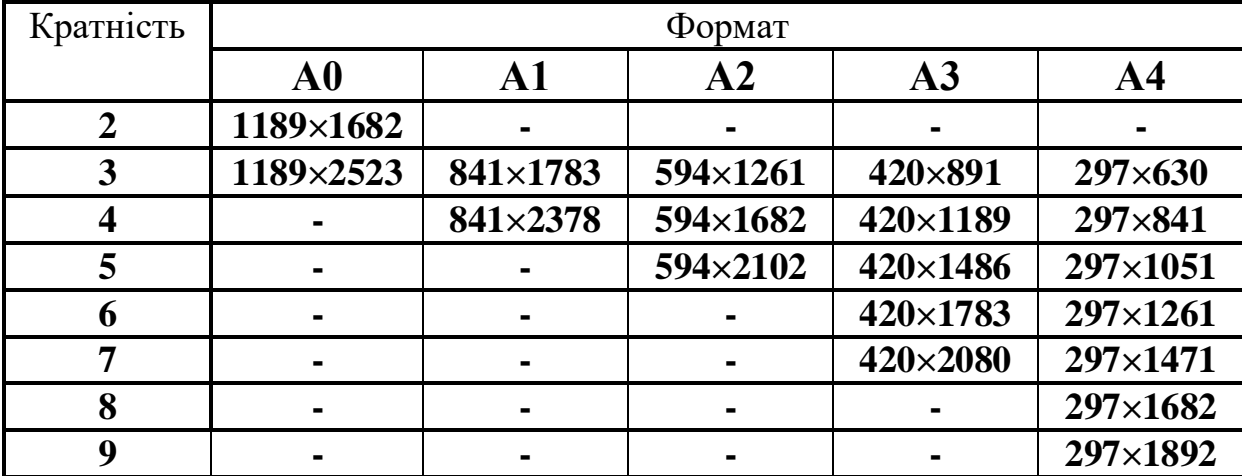

#### **Розміри додаткових форматів**

сторони формату. На інших форматах її можна розміщувати вздовж будьякої сторони. Рамку поля креслення слід викреслювати суцільною товстою лінією товщиною не менше 0,7 мм.

Основний напис робіт із геометричного креслення слід виконувати за зразком, який наведено на рис. 3.

У графах основного напису (рис. 3) потрібно вказати:

у графі 1 –назву виробу, починаючи з іменника, і назву документа, якщо йому присвоєно шифр. Наприклад, для робочого креслення деталі – "Колесо зубчасте"; для схеми електричної принципової - "Модуль А4. Схема електрична принципова";

у графі 2 – позначення документа відповідно до ГОСТ 2.202-80;

у графі 3 – позначення матеріалу деталі (графу заповнюють лише на кресленнях деталей);

у графі 4 – літеру, присвоєну цьому документові відповідно до ГОСТу 2.103-68;

у графі 5 – масу виробу відповідно до ГОСТу 2.109-73; на навчальних кресленнях не заповнюють;

у графі 6 – масштаб (проставляють згідно з ГОСТом 2.302-68);

у графі 7 – порядковий номер аркуша (на документах, що складаються з одного аркуша, графу не заповнюють);

у графі 8 – загальну кількість аркушів документа (графу заповнюють лише на першому аркуші).

Приклад заповнення графи 2 основного напису на навчальому кресленні (рис. 3):

ТНПУ. 010211.005 – структура позначення креслень;

ТНПУ – Тернопільський національний педагогічний університет;

01 – номер завдання;

02 –номер теми;

11 – номер варіанта;

005 – номер рисунка.

## **1.3.2.** .**МАСШТАБИ (ГОСТ 2.302 – 68)**

Масштабом називають відношення лінійних розмірів зображення на кресленні до його дійсних розмірів.

Переважно креслення виконують так, щоб розміри зображення й самого предмета були однакові, тобто в масштабі 1:1. Однак залежно від величини й складності предмета, а також вигляду креслення часто доводиться розміри зображення збільшувати або зменшувати у порівнянні з дійсними. У цих випадках будують зображення в масштабі.

Залежно від складності й величини зображуваних виробів масштаби, згідно з ГОСТом 2.302 – 68 вибирають із такого ряду:

**Масштаби зменшення** – 1:2; 1:2,5; 1:4: 1:5; 1:10; 1:15; 1:20; 1:25; 1:40; 1:50; 1:75; 1:100; 1:200; 1:400; 1:500; 1:800; 1:1000.

**Дійсна величина** – 1:1.

**Масштаби збільшення** – 2:1; 2,5:1; 4:1; 5:1; 10:1; 20:1; 40:1; 50:1; 100:1.

При проектуванні генеральних планів великих об'єктів допускається використання масштабів 1:2000; 1:5000; 1:10000; 1:20000; 1:25000; 1:50000.

За необхідності допускається використання масштабів збільшення **(100n):1**, де **n** – ціле число.

При виборі масштабу слід керуватися, насамперед, зручністю користування кресленням. Масштаб, який вказують у графі, що має заголовок "**Масштаби**" (в основному написі, в таблицях), позначають: 1:1;

1:2; 2:1 і т. д. На полі креслення масштаб указують у дужках поряд із умовним позначенням зображення. Наприклад: А-А (2:1); Б1 (5:1); В (1:4).

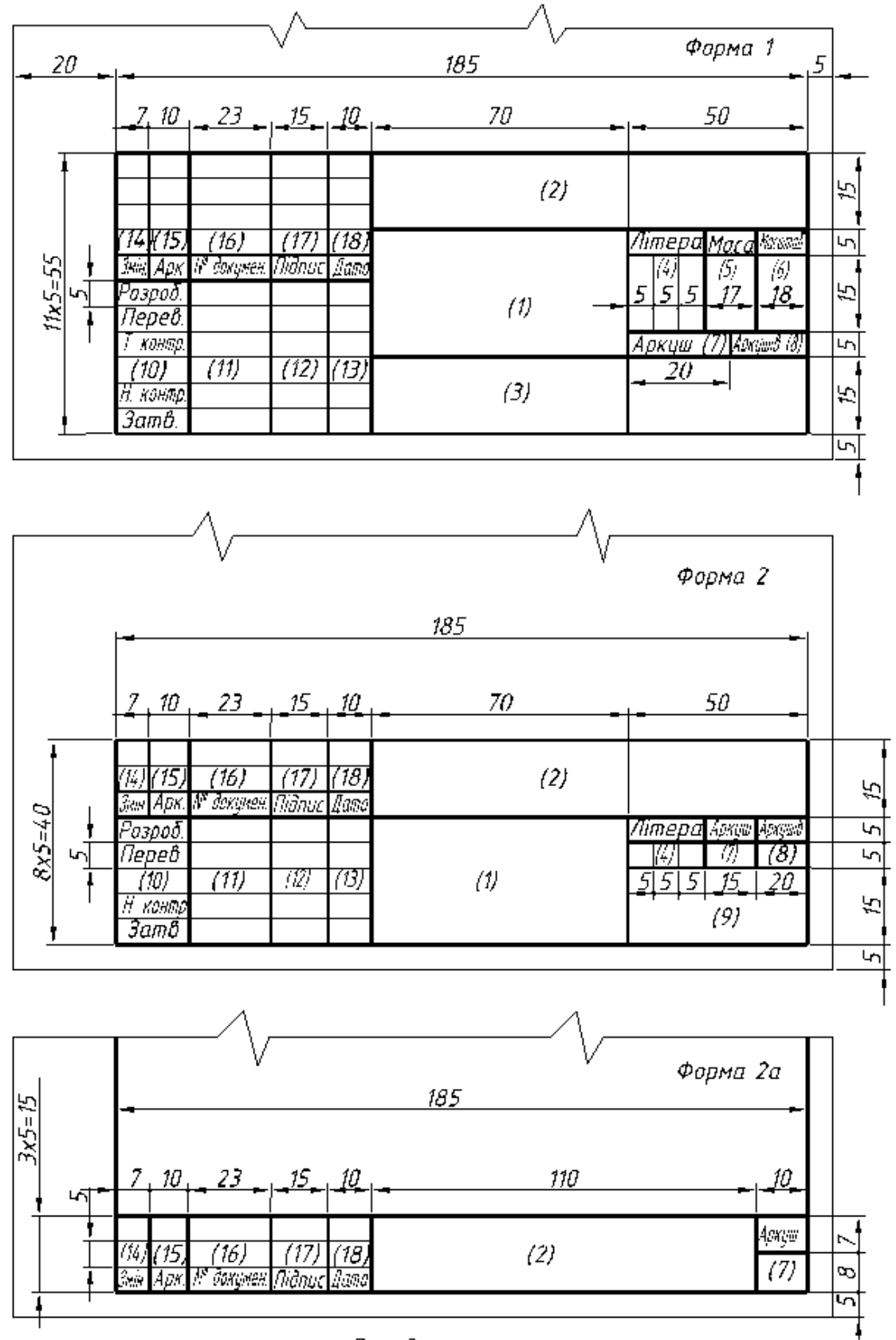

 $P_{UC.}$  3

## **1.3.3. ЛІНІЇ (ГОСТ 2.303 – 68)**

ГОСТ 2.303-68 встановлює 9 типів ліній залежно від їх товщини, зображення й основного призначення(табл. 3).

Товщина ліній на кресленні має бути кратною вибраній товщині суцільної основної лінії, товщина якої може змінюватися в межах від 0,5 до 1,4 мм. Товщина ліній повинна бути однаковою для усіх зображень на даному кресленні, які викреслюють в одному й тому ж масштабі.

Довжину штрихів у штрихових і штрих-пунктирних лініях вибирають залежно від величини зображення. Штрихи в лінії й проміжки між ними повинні бути однакової довжини. Штрих-пунктирні лінії повинні починатися, перетинатися і закінчуватися штрихами. Штрих-пунктирні лінії, які використовують в якості центрових, замінюють суцільними тонкими лініями, якщо діаметр кола або розміри інших геометричних фігур у зображенні менші за 12 мм. Центр кола в усіх випадках визначають перетином штрихів.

У складних розрізах і перерізах допускається кінці розімкненої лінії з'єднувати шрих-пунктирною тонкою лінією. Довжину кінців розімкнених ліній вибирають у межах 8 – 20 мм залежно від розмірів зображення.

Основні лінії (лінії видимого контура) потрібно викреслювати товщиною 0,8…1,0 мм., лінії штрихові (лінії невидимого контуру) – 0,4…0,5 мм., а інші – 0,25…0,30 мм.

## **1.3.4. ШРИФТИ КРЕСЛЯРСЬКІ (ГОСТ 2.304 – 81)**

Згідно з ГОСТом 2.304 – 81 написи, які наносять на креслення та інші технічні документи всіх галузей промисловості та будівництва, виконують шрифтом з нахилом 75° до основи рядка або без нахилу, товщиною ліній шрифту 1:14 (тип А) або 1:10 (тип Б) від розміру (висоти) шрифту. Стандарт регламентує такі розміри шрифтів: **(1,8); 2,5; 3,5; 5; 7; 10; 14; 20; 28; 40**. Розмір шрифтів визначають висотою великих букв у міліметрах. Розміри букв і цифр, товщину їх ліній, відстань між буквами, словами і рядками необхідно вибирати залежно від розміру або товщини ліній шрифту.

Для написів на кресленнях та інших конструкторських документах рекомендується використовувати шрифт типу Б як зручніший у написанні. При написанні шрифту необхідно спочатку побудувати олівцем сітку у вигляді тонких ліній, залежно від висоти букв і цифр. Перш ніж почати написання букв і цифр, потрібно вивчити їхню конструкцію та відносні розміри. Великі й малі букви умовно поділяють за спільністю однакових елементів і шириною на кілька груп (табл. 4).

Сітку для всіх розмірів шрифту потрібно будувати олівцем під кутом 75 і вписувати в цій сітці кожну букву і цифру доти, допоки написані букви і цифри будуть виходити і без сітки, тобто коли студент опанує вміння та навики вільного письма.

#### Таблиця З

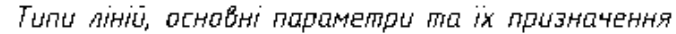

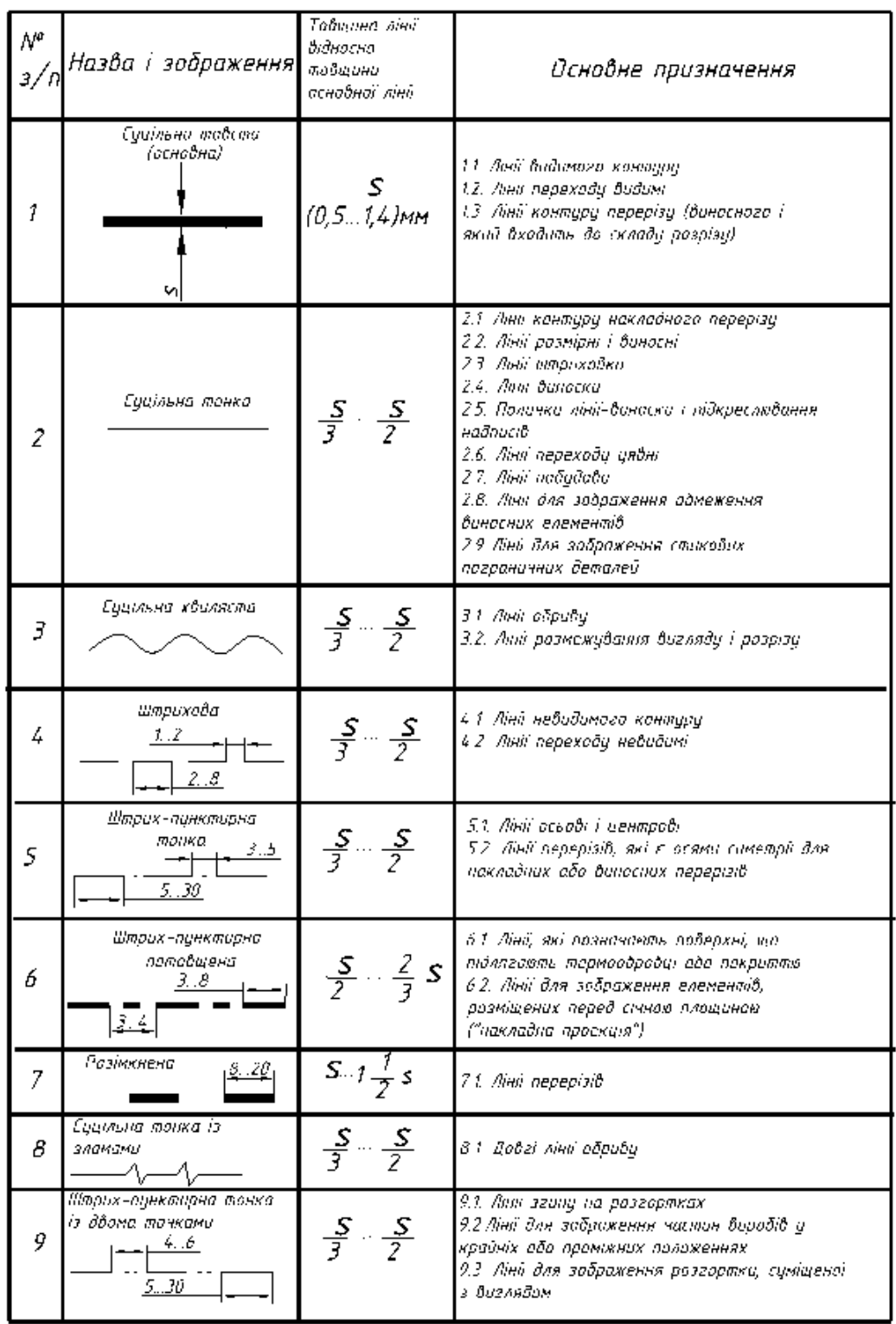

Послідовність написання і обводення прямолінійних елементів букв в основному здійснюють зверху вниз і зліва направо, а для криволінійних елементів букв – зверху вниз за годинниковою стрілкою або проти неї. Під час виконання креслень, як правило, використовують шрифти розмірів 3,5 і 5, а саме, при нанесенні розмірів, а також при виконанні текстових написів і заповненні граф специфікації. Розміри шрифтів 5 і 7

використовують в основному для назв деталей та позначення документа у відповідній графі основного напису креслення, а розмір 10 – для загальних заголовків.

Таблиця 4

| $N_{23}/\Pi$   | Назва букв, цифр і ї:<br>параметри                                                            | Позна-<br>чення | Відносний<br>розмір |            | Розміри шрифтів, мм |                |     |    |
|----------------|-----------------------------------------------------------------------------------------------|-----------------|---------------------|------------|---------------------|----------------|-----|----|
| $\,1$          | <b>ВЕЛИКІ БУКВИ І</b><br>ЦИФРИ<br>Тип Б. Висота букв<br>та цифр                               | $\mathbf h$     | 10/10h              | 10d        | 3,5                 | 5              | 7   | 10 |
| $\sqrt{2}$     | Розширені:<br>ширина букв<br>$A, M, X, I$ O                                                   | g               | 7/10 <sub>h</sub>   | 7d         | 2,4                 | 3.5            | 4,9 | 7  |
| 3              | Широкі:<br>ширина букв<br>Ж, Ф, Ш, Щ                                                          | g               | 8/10 <sub>h</sub>   | 8 <b>d</b> | 2,8                 | $\overline{4}$ | 5,6 | 8  |
| $\overline{4}$ | Вузькі:<br>ширина букв Г, Д, Е,<br>3, С та цифр 2, 3, 5,<br>6, 7, 8, 9, 0                     | g               | 5/10h               | 5d         | 1,7                 | 2,5            | 3,5 | 5  |
| 5              | Нормальні:<br>ширина букв Б, В, Й,<br>К, Л, Н, О, П, Р, Т, У,<br>Ц, Ч, Ь, Є, Я                | g               | 6/10h               | 6 <b>d</b> | 2,1                 | 3              | 4,2 | 6  |
| 6              | Ширина букви I                                                                                | g               | 3/10h               | 3d         | $\mathbf{1}$        | 1,5            | 2,1 | 3  |
| $\overline{7}$ | МАЛІ БУКВИ<br>Висота букв, крім<br>букв в, д, р, у, ф, б                                      | $\mathbf c$     | 7/10h               | 7d         | 2,5                 | 3,5            | 5   | 7  |
| $8\,$          | Висота букв б, в, д,<br>$p, y, \phi$                                                          | $\mathbf c$     | 10/10h              | 10d        | 3,5                 | 5              | 7   | 10 |
| 9              | Нормальні:<br>ширина букв а, б, в,<br>г, д, е, и, й, к, л, н, о,<br>п, р, у, х, ц, ч, ь, є, я | g               | 5/10h               | 5 <b>d</b> | 1,7                 | 2,5            | 3,5 | 5  |
| 10             | Розширені:<br>ширина букв м, ю                                                                | g               | 6/10h               | 6 <b>d</b> | 2,1                 | 3              | 4,2 | 6  |
| 11             | Широкі:<br>ширина букв ж, т, ф,<br>щ, щ                                                       | g               | 7/10h               | 7 <b>d</b> | 2,4                 | 3,5            | 4,9 | 7  |

**Основні параметри та розміри деяких креслярських шрифтів**

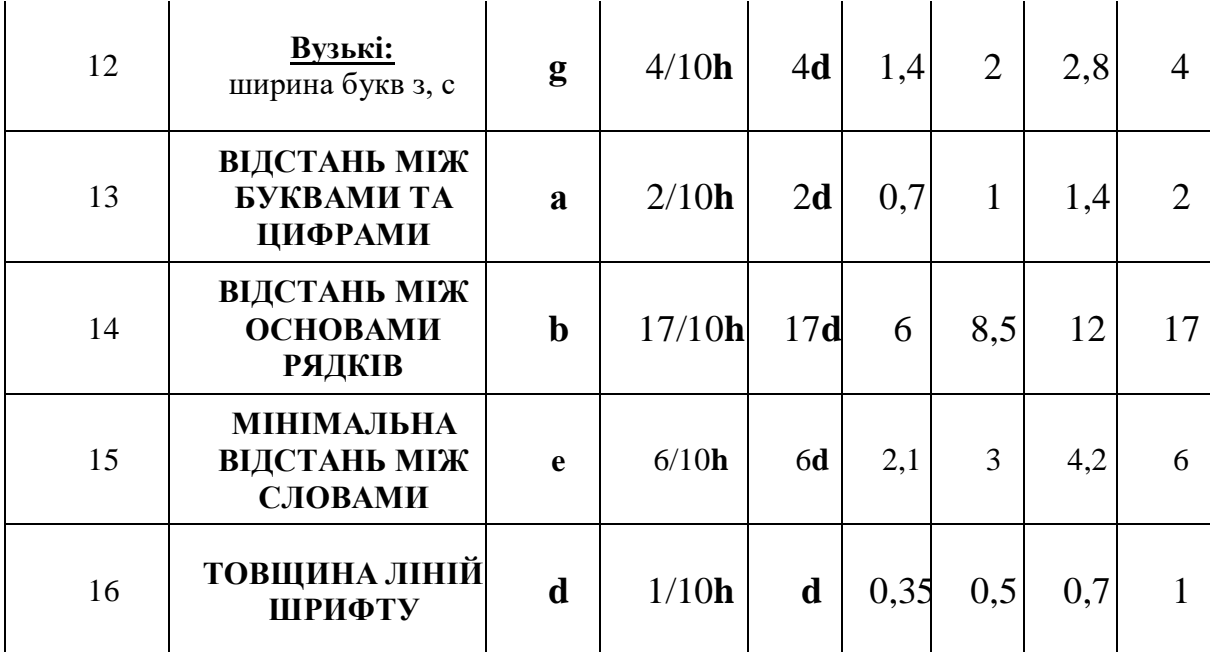

Примітка: ширину букв "Ц" і "Щ" у таблиці наведена без відростків.

#### **1.3.5. ГРАФІЧНЕ ПОЗНАЧЕННЯ МАТЕРІАЛІВ НА КРЕСЛЕННЯХ (ГОСТ 2.306 – 68)**

Матеріал, із якого повинен бути виготовлений виріб, вказують відповідним чином у рамці основного напису креслення (графа 3, рис. 3). Для зручності користування кресленням у перерізах (у тому числі й ті, які входять до складу розрізів) наносять графічні позначення матеріалів, які характеризують матеріал тільки в загальних рисах. Деякі з них, які найчастіше зустрічаються на машинобудівних кресленнях, наведено в таблиці 4. Паралельні лінії штриховок наносять під кутом 45° до лінії рамки креслення (рис. 4) або до осі виносного чи накладного перерізів. Відстань між лініями – 1…10 мм залежно від площі перерізу (для навчальних креслень рекомендується 2…3мм). Вона повинна бути однаковою на всіх перерізах, які стосуються даної деталі і які виконані в одному і тому ж масштабі.

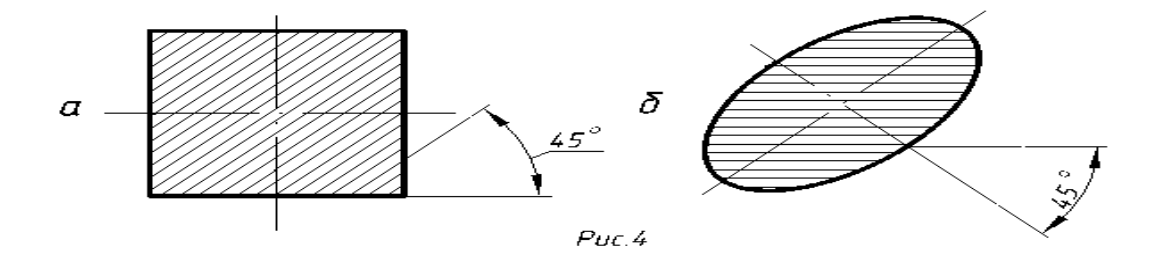

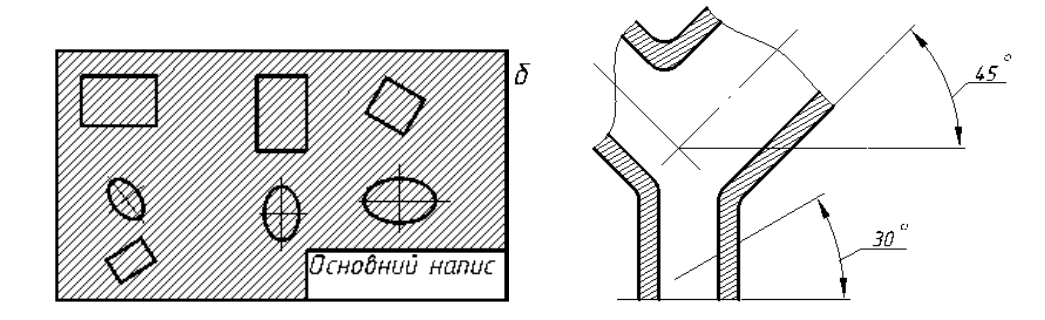

 $Puc.5$ 

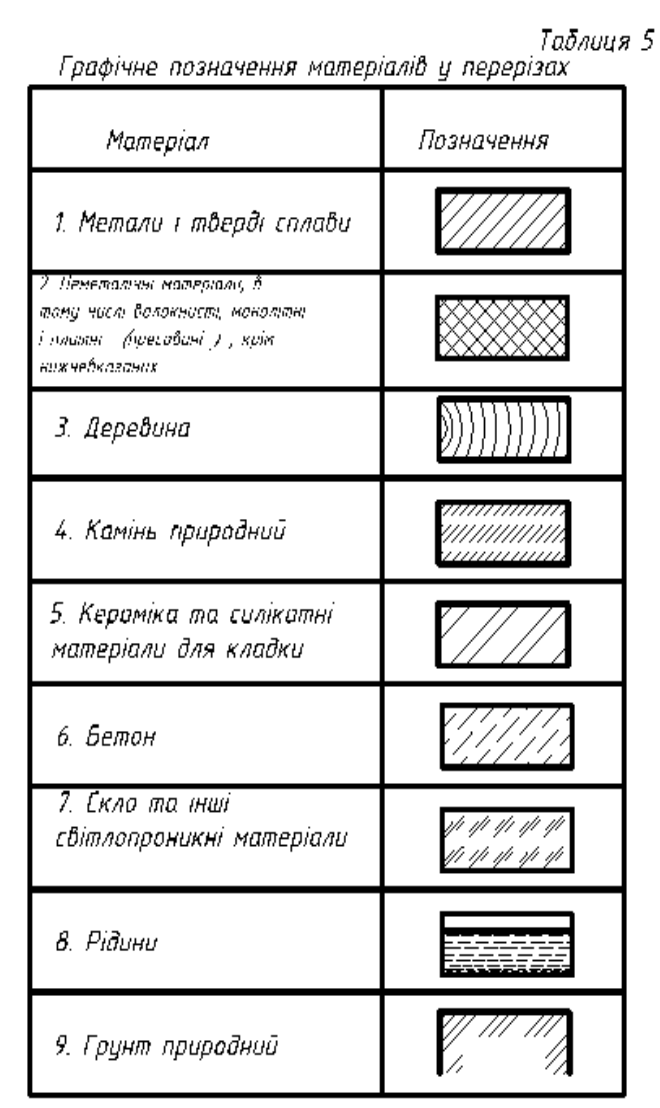

При співпаданні напряму ліній штриховки з контурними або осьовими лініями взамін кута нахилу штриховки 45 використовують кут  $30^{\circ}$  або 60° (рис.5).

Штриховку суміжних перерізів наносять для одного перерізу вправо, а для іншого – вліво, або ж змінюють крок штриховки. Використовують також зсув ліній штриховки.

Вузькі площини перерізів, ширина яких на кресленні не перевищує 2 мм, дозволяється зачорнювати.

## **1.3.6. НАНЕСЕННЯ РОЗМІРІВ (ГОСТ 2.307 – 68)**

Нанесення розмірів на кресленні – одна з найважливіших і відповідальних стадій його виконання. Виконують її згідно з такими основними вимогами ГОСТу – 2.307-68:

1. Кожен розмір наносять на кресленні тільки один раз. Повторювати розміри на зображеннях або при нанесенні написів не дозволяється.

2. Загальна кількість розмірів повинна бути мінімальною, але достатньою для того, щоб за цим кресленням можна було виготовити виріб і проконтролювати якість його виготовлення.

3. Незалежно від масштабу на кресленні завжди проставляють дійсні розміри в міліметрах без позначення одиниці вимірювання.

4. Розмірні лінії з обох кінців обмежують стрілками, що своїми кінцями впираються до відповідної лінії, яка є межею вимірювання (виносні, осьові, контурні) (рис. 6). Їх переважно наносять поза контуром зображення. Величина стрілок розмірних ліній залежить від товщини лінії видимого контуру (рис. 7). На навчальних кресленнях розмірні стрілки рекомендується наносити довжиною 5…7 мм.

5. Мінімальна відстань між паралельними розмірними лініями – 7 мм, а між розмірною і лінією контуру – 10 мм (рис. 6).

6. Виносні лінії є допоміжними. Їх проводять від межі вимірювання перпендикулярно прямолінійному відрізку елемента деталі, розмір якого наносять. Виносні лінії повинні виходити за кінці стрілок або засічок на  $1...5$  мм (рис.6).

7. Лінії контуру, осьові, центрові й виносні не можна використовувати в якості розмірних ліній. Осьові і центрові лінії можуть бути використані як виносні. Для цього їх необхідно продовжити (рис.6). Водночас не рекомендується допускати перетину розмірних і виносних ліній.

8. Розмірні числа лінійних розмірів при різному нахилі розмірних ліній розміщують так, як зображено на рис. 8. Якщо необхідно вказати розмір у заштрихованій зоні, то розмірне число наносять на поличці – виносці (рис. 8).

9. Стрілки на діаметрі кола або радіусі дуги повинні бути поверненими до лінії кола чи дуги. Розмірні лінії радіусів і діаметрів, нанесених на колах, не повинні займати горизонтального і вертикального положень чи співпадати з центровими лініями.

10. Розмірні числа для радіусів необхідно доповнювати позначенням на взірець R10, R25, де висота букви дорівнює висоті цифри. Розмірні числа діаметрів доповнюють умовним знаком -, який проставляють перед розмірним числом на взірець  $\neg$ 15 (рис. 6).

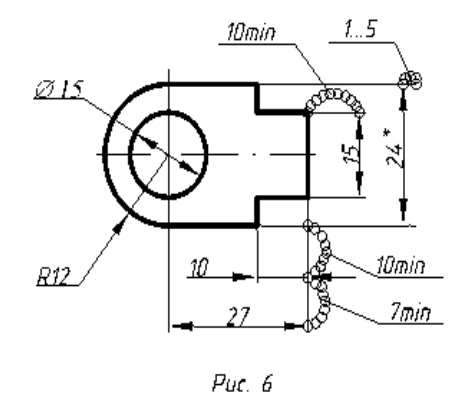

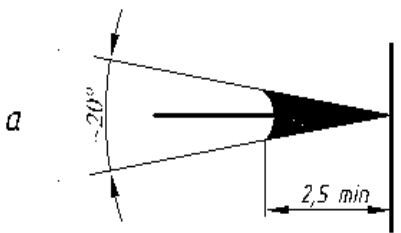

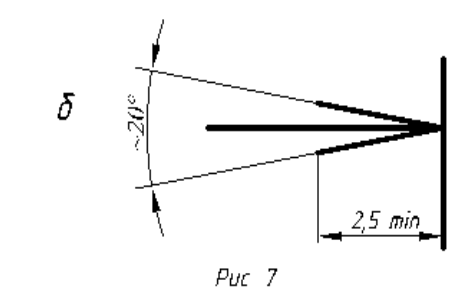

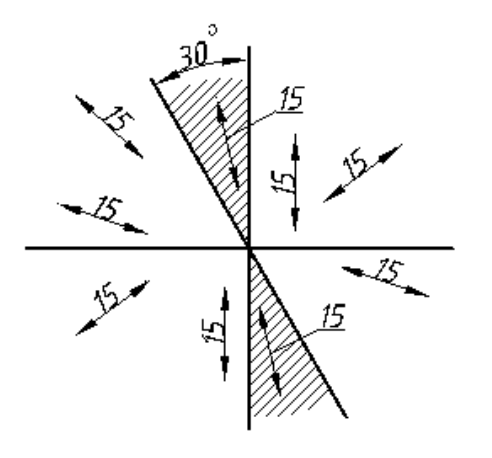

Puc.  $\beta$ 

11. Якщо при нанесенні розмірного числа не вистачає місця між розмірними стрілками, його наносять, як це зображено на рис 9, розміщуючи по можливості число з правого боку.

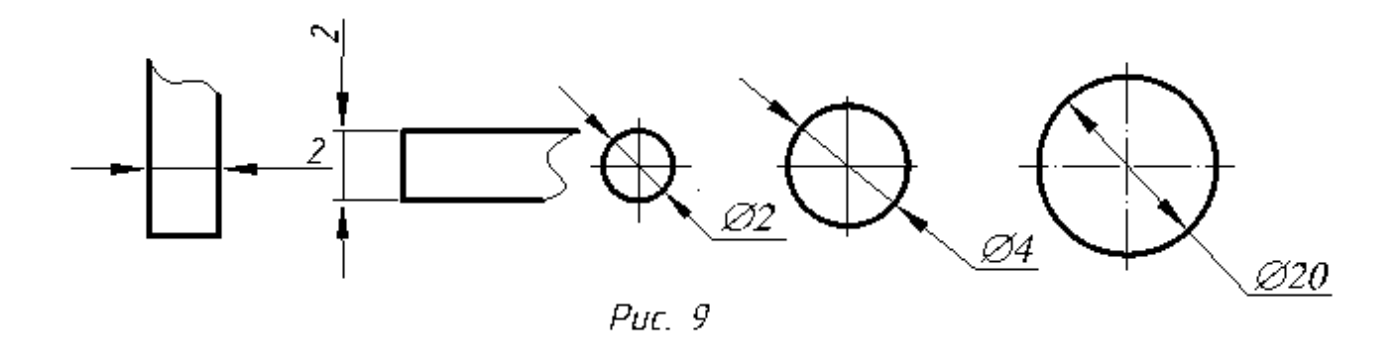

12. Якщо при нанесенні розмірного числа не вистачає місця для стрілок, їх можна проставляти із зовнішнього боку або можна замінити засічками, які наносять під кутом 45° до розмірної лінії за ходом напису або чітко нанесеними точками (рис. 10).

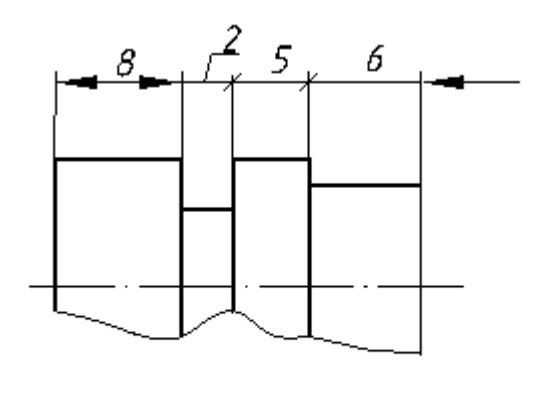

 $Puc$  10

13. Конічні фаски, виконані на кінцях циліндричних деталей під кутом 45°, позначають як добуток величини катета на його кут: 2.45°. Якщо на кресленні даної деталі є кілька однакових конічних фасок, то їх позначають як 2 фаски 2·45° (рис. 11). При інших кутах виконання фаски її вказують так, як це зображено на рис. 11в, тобто окремо вказують розмір катета і розмір кута.

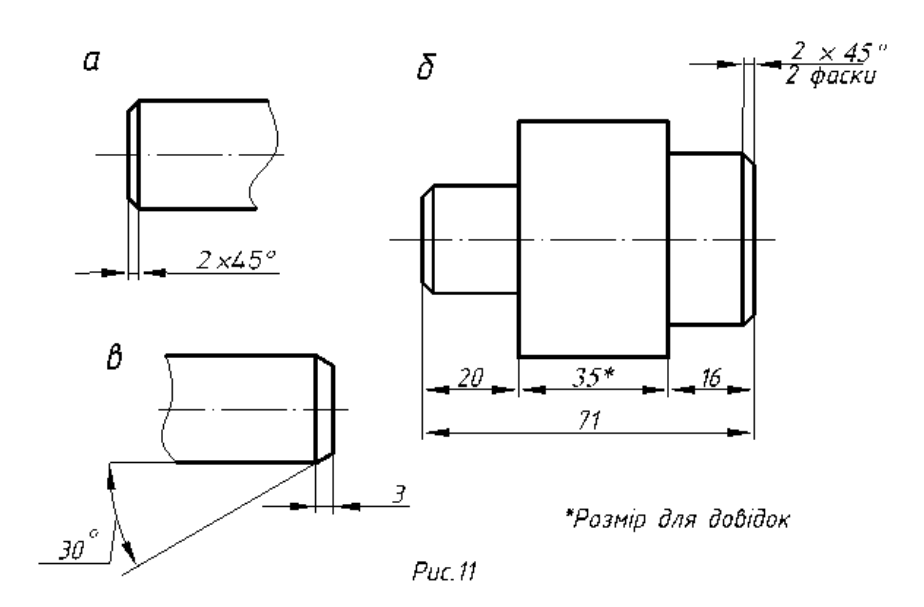

14. При нанесенні розмірів використовують також інші знаки та умовності, які дозволяють скоротити кількість зображень і розмірів.

15. Розміри проставляють за принципом "незамкненого ланцюга", за винятком будівельних креслень. Замкнений ланцюг допускається, якщо один із розмірів вказується як довідковий. Цей розмір позначають зірочкою (**\***), а в технічних вимогах записують: "Розмір для довідок" (рис. 11.б).

16. Над паралельними або концентричними розмірними лініями розмірні числа розміщують у шаховому порядку (рис. 12).

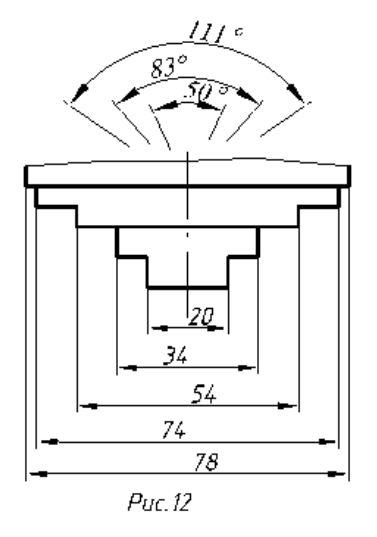

17. Коли не вистачає місця для стрілки через близьке розміщення контурної лінії, останню можна розривати (рис. 13).

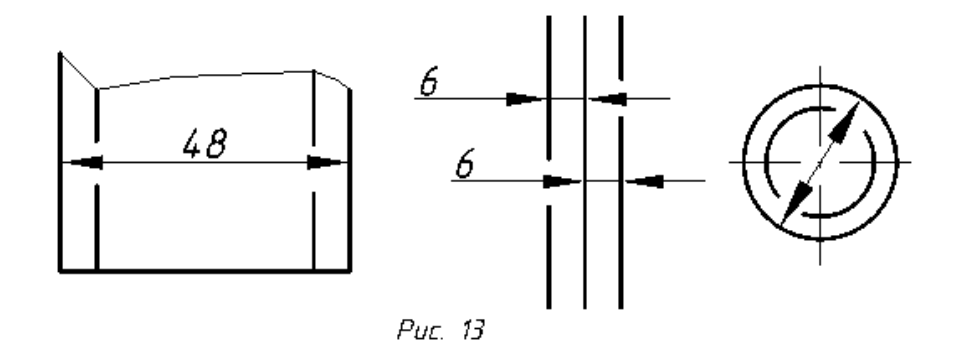

18. Розміри кута, хорди та дуги кола наносять так, як це зображено на рис.14. В останньому випадку над розмірним числом наносять знак ") ". Кутові розміри наносять так, як це зображено на рис.15. При цьому для кутів малих розмірів розмірні числа розміщують на поличках лінійвиносок у будь-якій зоні.

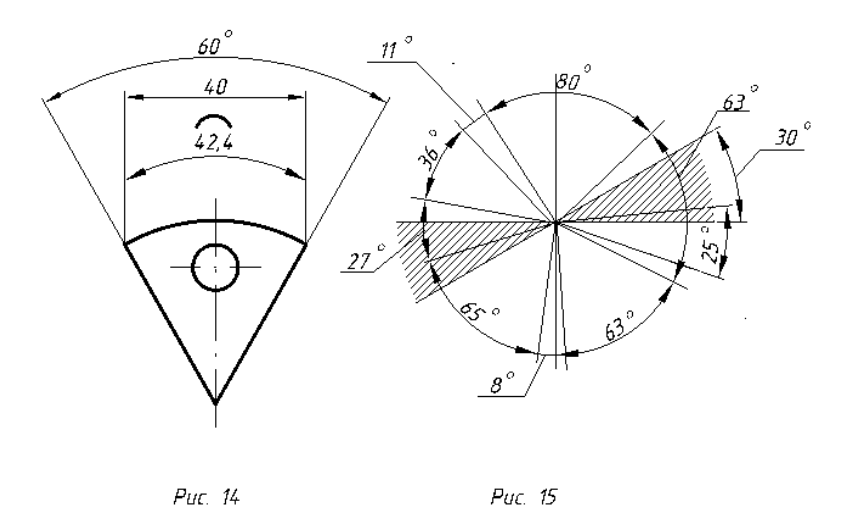

19. Якщо потрібно нанести координати вершини кута заокруглення або центр дуги заокруглення, то виносні лінії проводять від точки перетину сторін кута заокруглення або від центра дуги заокруглення (рис. 16).

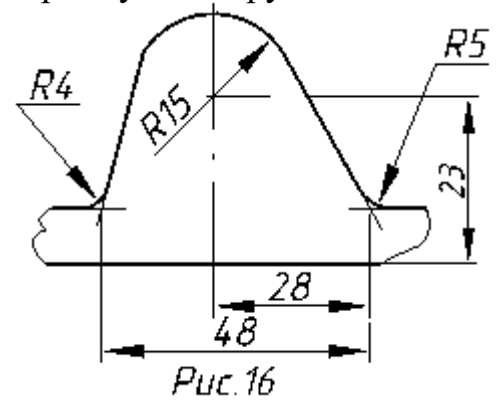

20. Якщо вигляд або розріз симетричного предмета або окремих симетрично розміщених елементів зображують тільки до осі симетрії або з обривом, то розмірні лінії, які відносяться до цих елементів, проводять з обривом і обрив розмірної лінії виконують за віссю або за лінією обриву предмета (рис. 17а).

Розмірні лінії можна проводити з обривом і при зображенні розміру діаметрів кола незалежно від того, зображено коло цілком чи частково, при цьому обрив розмірної лінії виконують за центром кола (рис. 17б).

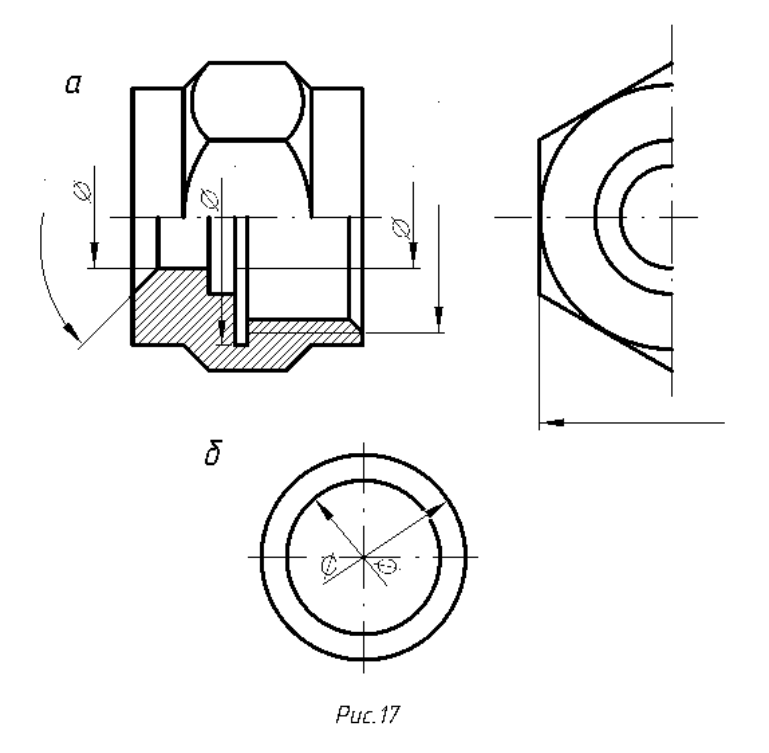

21. При зображенні виробу з розривом розмірну лінію не розривають (рис.18).

22. Розмірні числа неможна розділяти або перетинати будь-якими лініями креслення. Не допускається розривати лінію контуру при нанесенні розмірного числа та наносити розмірні числа в місцях перетину розмірних, осьових або центрових ліній. Осьові, центрові лінії та лінії штриховки допускається розривати (рис. 19).

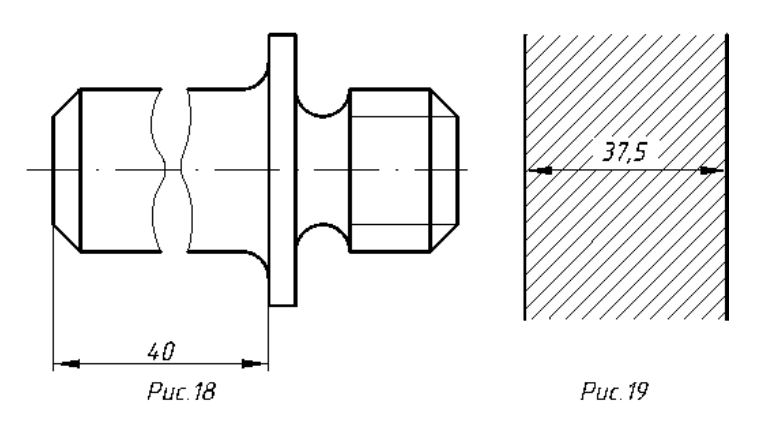

23. Якщо при нанесенні розміру радіуса дуги кола необхідно нанести розмір, який визначає положення її центра, то його зображують у вигляді перетину центрових або виносних ліній, причому при великій величині радіуса центр дозволяється наближувати до дуги. В цьому випадку розмірну лінію радіуса зображують з зламом під кутом 90° (рис.20).

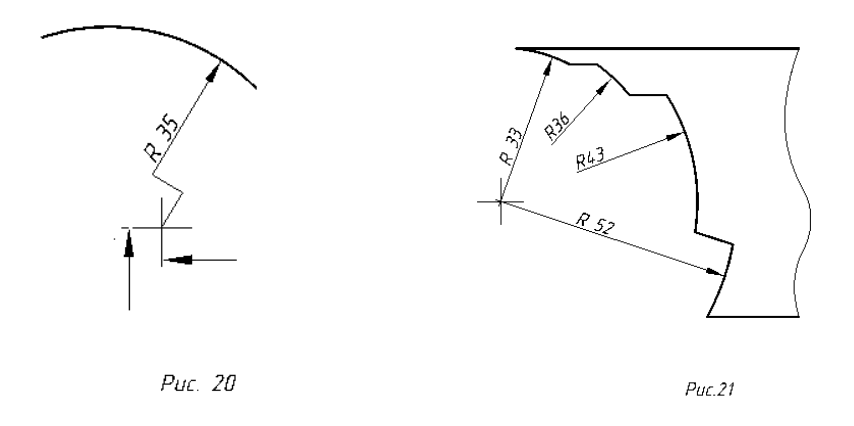

24. При співпаданні центрів кількох радіусів їх розмірні лінії можна не доводити до центра, крім крайніх (рис.21).

25. Розміри діаметрів виробу складної конфігурації можна наносити так, як зображено на рис.22. У випадках, коли сферу важко відрізнити від інших поверхонь, наносять слово "Сфера" або знак згідно з рис.23. Діаметр знака сфери дорівнює розміру розмірних чисел на кресленні.

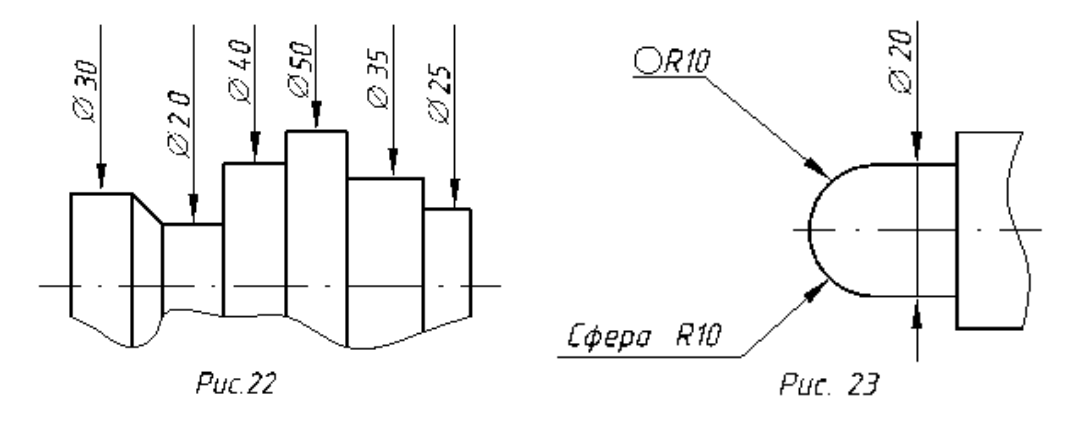

26. Розмір квадрата наносять так, як зображено на рис 24. Висота знака "квадрат" дорівнює висоті цифр розмірних чисел на кресленні.

27. Якщо креслення містить одне зображення деталі, то розмір її товщини або довжини наносять так, як це зображено на рис. 25 та рис. 26.

28. Розміри виробу завжди наносять номінальні, незалежно від масштабу зображення. Якщо елемент зображено з відхиленням від масштабу, то розмірне число підкреслюють (рис. 27). Це правило не поширюється на випадки, коли деякі елементи зображення важко

викреслити або бажано збільшити їх зорове сприйняття, а також при зображенні в М1:1 тонких пластин, прокладок, шайб.

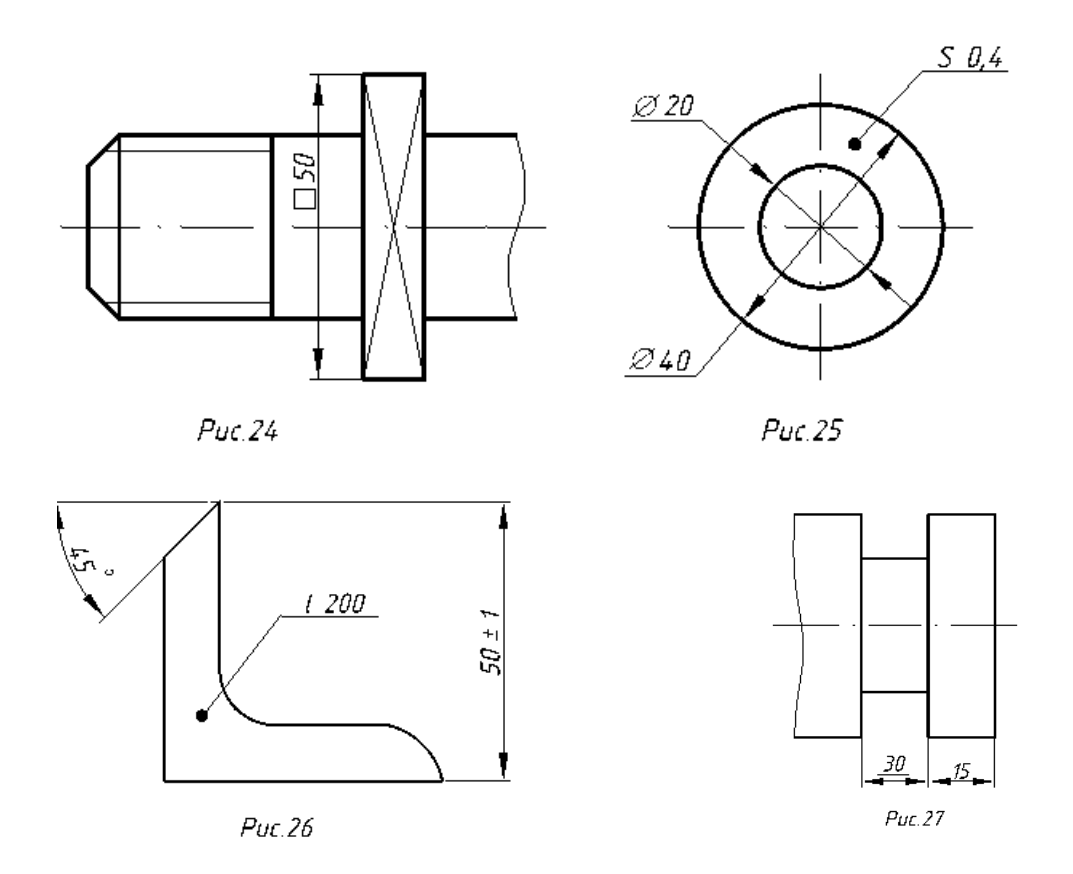

29. Розмірні лінії бажано наносити поза контуром зображення, в міру можливості розміщуючи внутрішні та зовнішні розміри деталі з різних боків зображення (рис. 28). Але розміри можна нанести і в середині контуру зображення, якщо креслення від цього не втрачає зрозумілості.

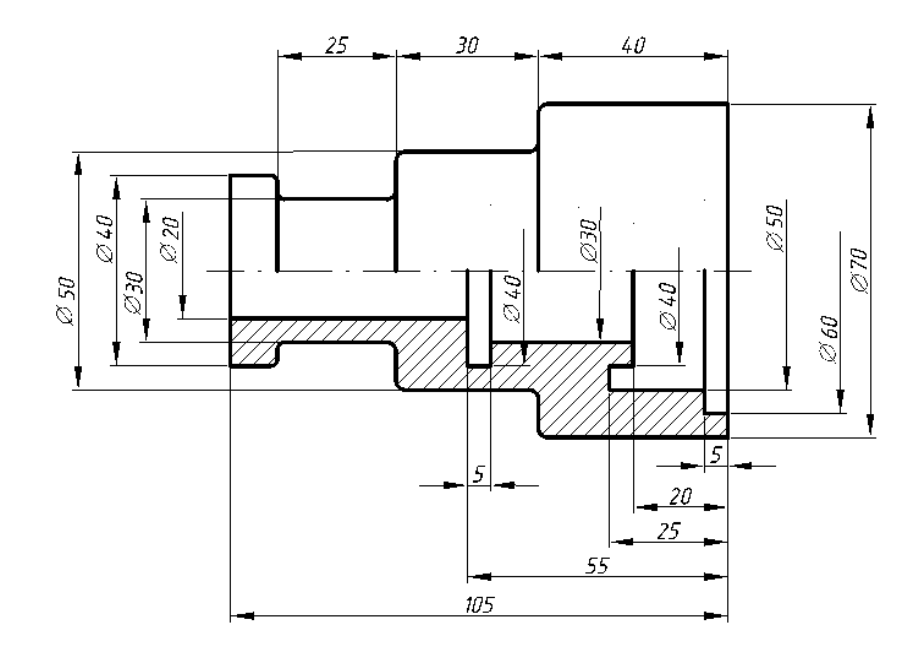

 $P$ uc. $28$ 

30. Нанесення розмірів на невидимому контурі дозволяють у тих випадках, коли це дозволяє відмовитися від викреслення додаткового зображення (рис. 29).

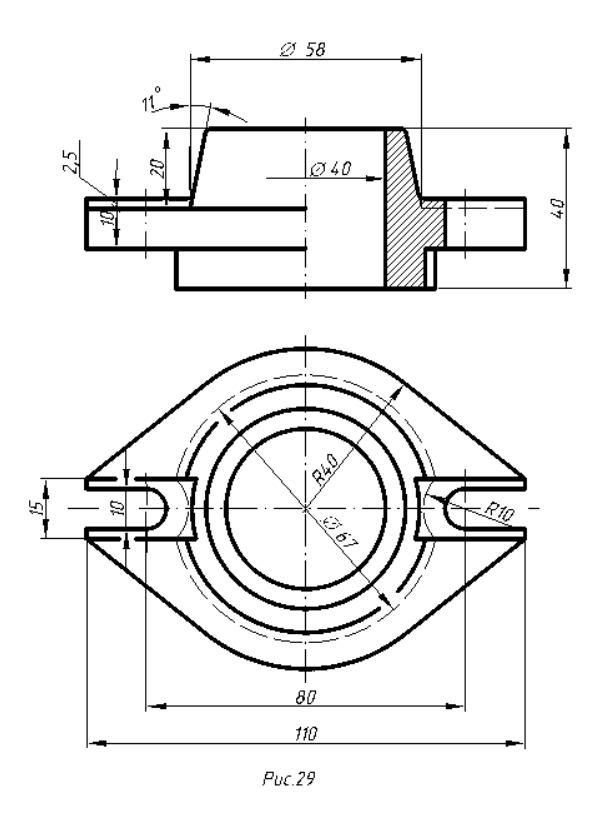

31. Для того, щоб вірно нанести розміри, необхідно спочатку вибрати бази для їх відліку.

**Розмірні бази** – це опорні оброблені поверхні деталі або геометричні осі основних її елементів, відносно яких визначають положення інших поверхонь, ліній або точок. При цьому враховують призначення деталі в машині або вузлі. Згідно з ГОСТом 21495-76 бази поділяють на конструкторські (основні та допоміжні), технологічні та вимірювальні. Конструкторські бази є координатними площинами, які дозволяють точно визначити положення у виробі будь-якої складальної одиниці або деталі.

Технологічна база визначає положення заготовки або виробу при їх виготовленні або ремонті.

Вимірювальна база визначає відносне положення заготовки або виробу та засобів вимірювання.

#### 32. **Базами відліку** можуть бути:

- Площини, з яких починається обробка, наприклад, торцеві, привалкові та інші. На рис.30 зображено деталь, у якої основні (конструкторські) бази – це привалкова площина А та геометрична вісь деталі. Від них відраховують розміри а, в, с, d діаметри 1, 2, і т. д.

- Прямі лінії, наприклад, осі симетрії, будь-які взаємно перпендикулярні кромки деталі та інше.

При цьому розміри, які відносяться до одного і того ж елемента (канавки, виступи і т. д.), рекомендується концентрувати в одному місці, розміщуючи їх на тому зображенні, на якому цей елемент зображений найчіткіше (рис. 31).

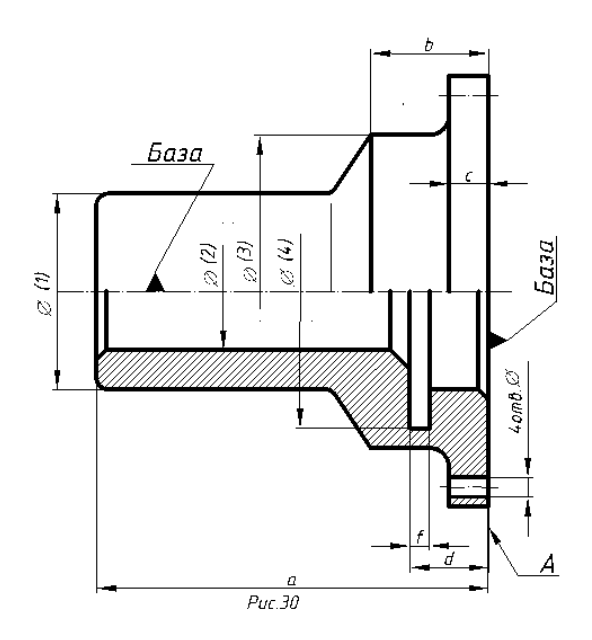

- Точка. На рис 32 зображено кулачок механізму автомата. Тут база – точка О (полюс системи полярних координат). Для відліку кутів базою служить пряма ОХ (полярна вісь).

33. При нанесенні розмірів необхідно також ураховувати й технологію виготовлення деталі.

У конструкціях машин часто можна зустріти вали та інші круглі деталі, які обробляють на токарних або револьверних верстатах (рис. 33).

Рисунок 33б ілюструє приклад неправильного нанесення розмірів і невдало вибраний варіант обробки такого валика, тому що обробити деталь з однієї установки в даному випадку неможливо (крім того, при обточуванні циліндра малого діаметра виникне велике осьове биття).

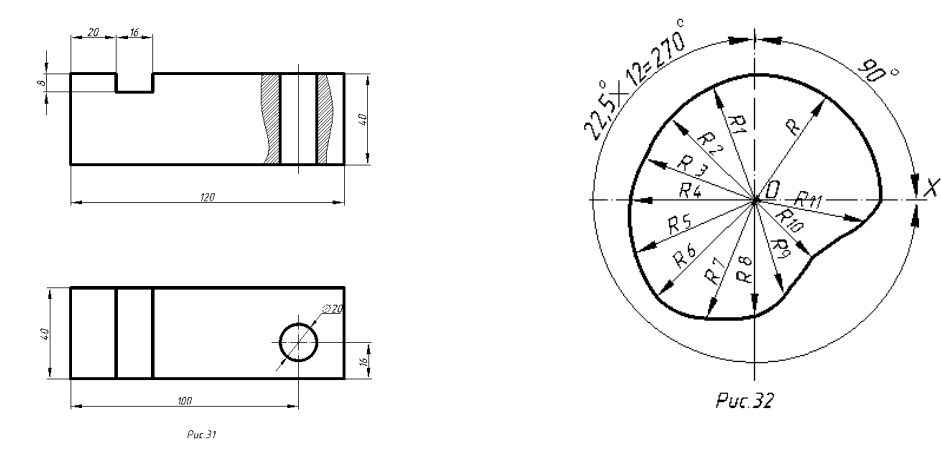

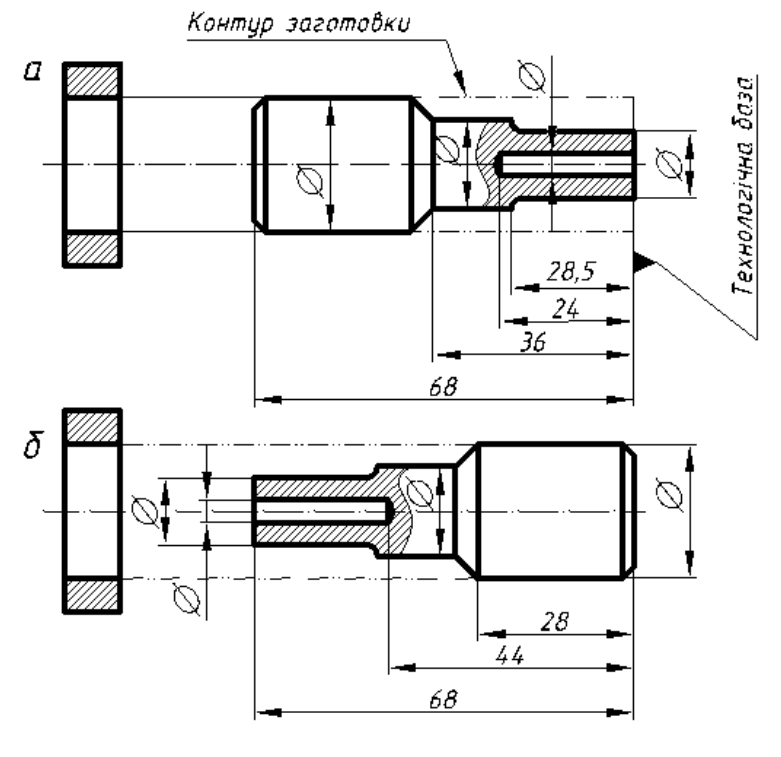

Puc. 33

34. При нанесенні розмірів на креслення слід використовувати ряди чисел, яким треба надавати перевагу, враховуючи вимоги відповідних стандартів**. Нормальні конусності й кути конусів** (ГОСТ 8593-81) подано в табл. 6, **нормальні лінійні розміри** – в табл. 7, **нормальні радіуси скруглень і фаски** – в табл. 8 (ГОСТ 10948-64). При користуванні таблицями слід надавати перевагу першому ряду перед другим, другому – перед третім і т. д.

Таблиця 6

| Конусність   | Кут конуса $\alpha$ | Конусність  | Кут конуса $\alpha$  |  |  |
|--------------|---------------------|-------------|----------------------|--|--|
| $\mathbf{c}$ |                     | $\mathbf c$ |                      |  |  |
| 1:500        | 6'52,5''            | 1:6         | 9°31'38,2"           |  |  |
| 1:200        | 17'11,3''           | 1:5         | 11°25'16,3"          |  |  |
| 1:100        | 34'22,6"            | 1:4         | $14^{\circ}15'0,1''$ |  |  |
| 1:50         | 1°8'45,2"           | 1:3         | 18°55'28,7"          |  |  |
| 1:30         | 1°54'34,9"          | 1:1,866025  | $30^\circ$           |  |  |
| 1:20         | 2°51'51,1"          | 1:1,207107  | $45^{\circ}$         |  |  |
| 1:15         | 3°49'5,9"           | 1:0,866025  | $60^{\circ}$         |  |  |
| 1:12         | 4°46'18,8"          | 1:0,651613  | $75^\circ$           |  |  |
| 1:10         | 5°43'29,3"          | 1:0,500000  | $90^\circ$           |  |  |
| 1:8          | 7°9'9,6"            | 1:0,288675  | $120^\circ$          |  |  |
| 1:7          | 8°10'16,4"          |             |                      |  |  |

Нормальні конусності

Таблиця 7

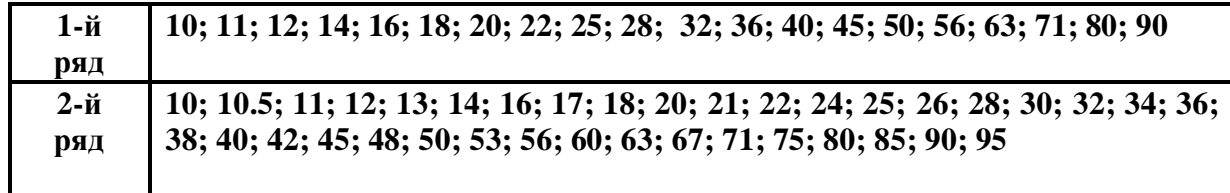

#### **Нормальні лінійні розміри**

**Примітка:** інші нормальні розміри отримують діленням або множенням чисел в інтервалі від 10 до 95 на 10<sup>n</sup>.

Таблиня 8

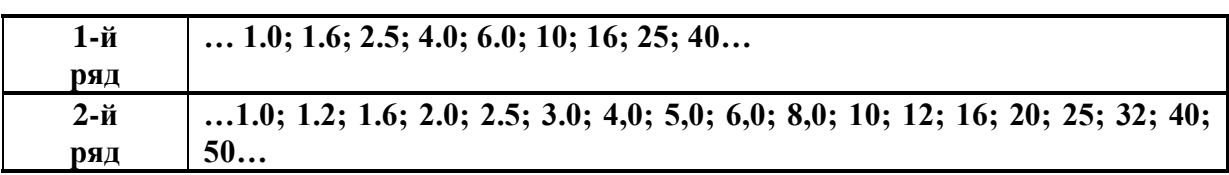

## **Нормальні радіуси скруглень і фаски**

#### **1.4. Геометричні побудови**

Геометричною побудовою називаєть графічний метод розв'язування геометричних задач на площині за допомогою креслярських інструментів.

При вивченні розділу "Геометричне креслення" передбачається, що студент володіє навиками користування креслярським інструментом та елементарними побудовами за допомогою кутника, лінійки, циркуля.

**1.4.1. НАХИЛ.** При викресленні багатьох технічних деталей доводиться будувати геометричні нахили, наприклад, при виготовленні профілю прокату, таких як швелер та двотавр, номер яких вказує на їх висоту в сантиметрах.

Нахилом прямої **ВС** відносно горизонтальної прямої **АВ** називають відношення  $i=h/l=tg\varphi$ , де  $\varphi$  – кут нахилу.

На рис. 34 зображено побудову внутрішніх граней поличок швелера, нахил яких складає 10%.

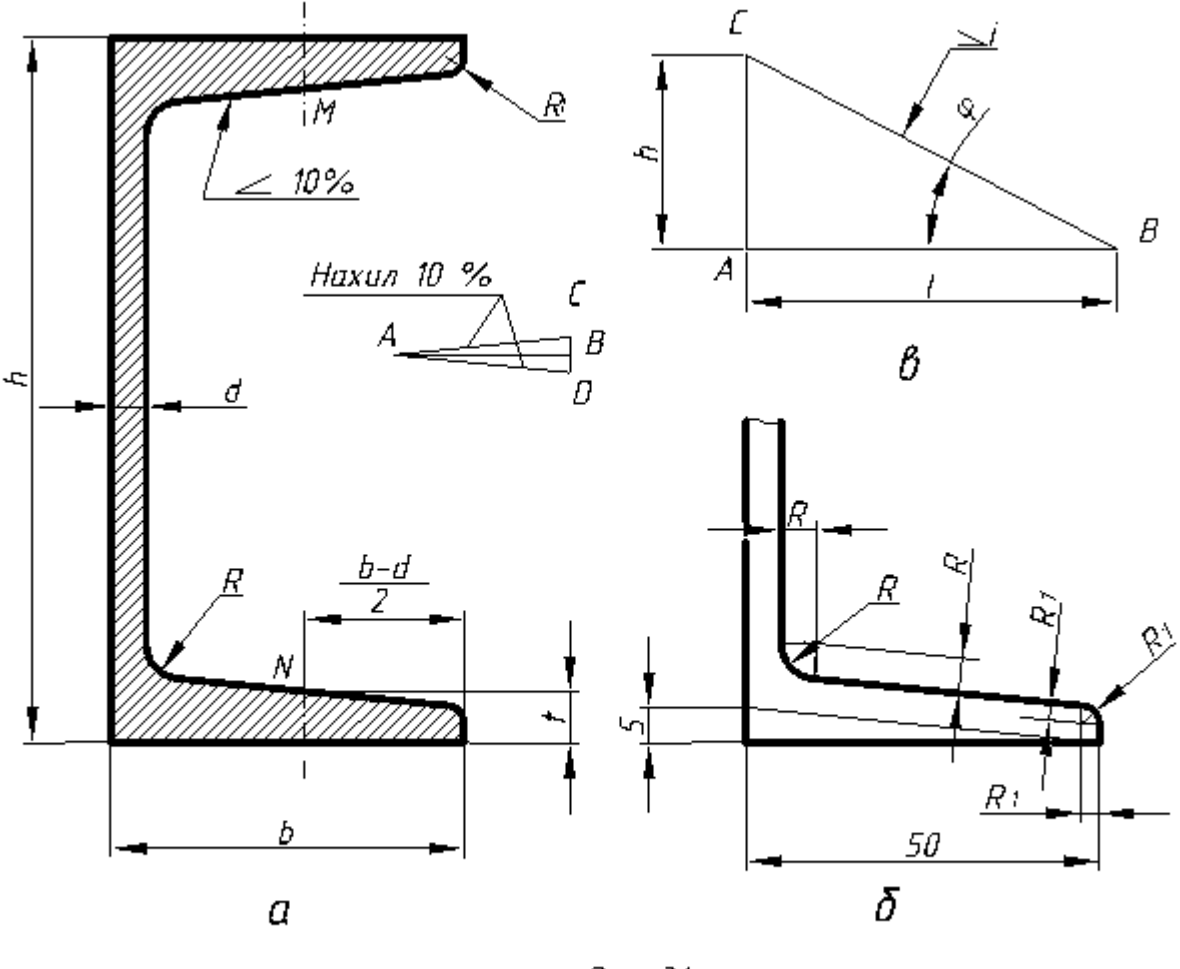

 $P$ uc. 34

Побудову нахилу поличок виконують у такій послідовності:

- Поряд з профілем на горизонтальній прямій **АВ** відкладають 10 довільних, однакової довжини відрізків, а на перпендикулярі в точці **В** відкладають з обидвох боків по одному такому ж відрізку. Гіпотенузи **АС** і **АВ** мають нахил 10%.

- Через точки **М** і **N**, які знаходяться на відстані **(b-d)/2** від торця поличок і на висоті **t** від зовнішніх горизонтальних (нижньої і верхньої) граней поличок, проводять похилі лінії, відповідно паралельні до **АС** і **AD**. Після цього виконують заокруглення тупих кутів радіусами **R** і **R<sup>1</sup>** (рис. 34). Аналогічно будують нахил поличок для двотаврових балок.

Знак нахилу  $\angle$ , вершина якого повинна бути направлена в бік нахилу, наносять перед розмірним числом, розміщуючи його безпосередньо біля зображення поверхні нахилу (рис. 34). Невеликий нахил на кресленні допускається зображувати збільшеним.

**1.4.2. КОНУСНІСТЬ.** Конусністю називають відношення різниці діаметрів основ прямого кругового конуса до його висоти **К=(D–d)/***l*. При одному і тому ж куті конусність у **2h** рази більша за нахил (рис. 35).

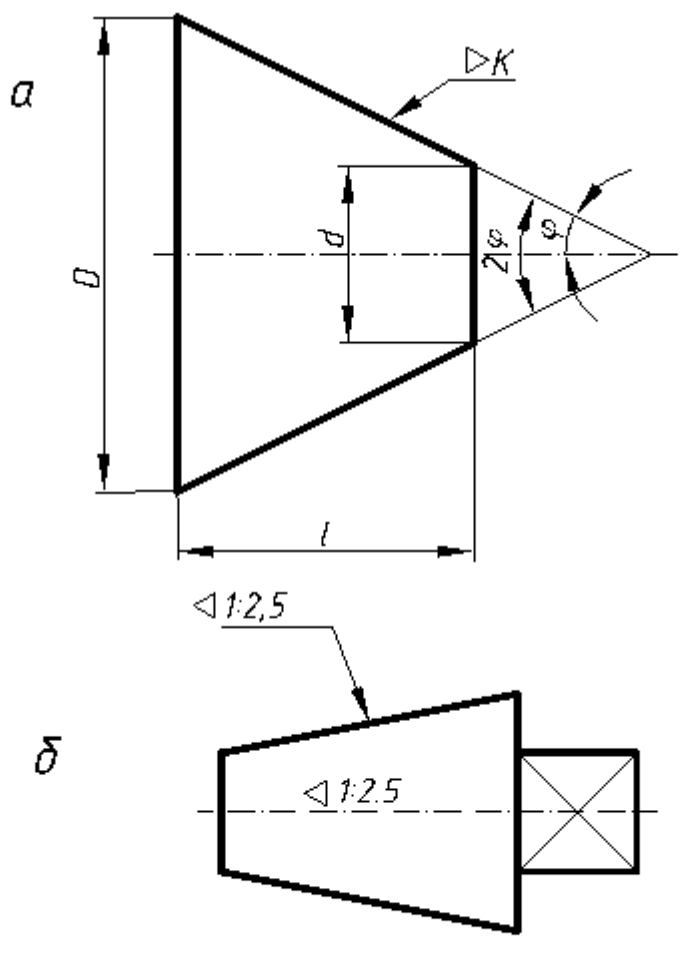

 $Puc.35$ 

Перед розмірним числом конусності наносять умовний знак, вершину якого направляють у бік вершини конуса (рис. 35).

#### **Модуль 2. Проекційне креслення.**

## **1. ПРАВИЛА ЗОБРАЖЕННЯ ПРЕДМЕТІВ НА КРЕСЛЕННЯХ**

Креслення деталі – це документ, який містить її зображення та інші дані, потрібні для її виготовлення, контролю, експлуатації та ремонту. Зображення є графічним рисунком предмета, як правило, в певному масштабі, виконане певним способом проектування.

Правила зображення предметів на кресленнях встановлює ГОСТ2.305-68 "Зображення – вигляди, розрізи, перерізи". Згідно з ГОСТом 2.305-68 зображення предметів слід виконувати за методом прямокутного проектування. Предмет розміщується між проектантом і відповідною площиною проекцій. Основними площини проекцій є шість граней куба, які суміщають із площиною (рис. 1а). Зображення на фронтальній площині проекцій беруть в якості головного. Предмет розміщують відносно фронтальної площини проекцій так, щоб зображення на ній найповніше відображало форму й розміри предмета. ГОСТ2.305-68 дає класифікацію зображень і правила їх виконання на кресленнях. Залежно від змісту зображення поділяють на вигляди, розрізи, перерізи. Їх кількість має бути мінімальною, але достатньою, щоб форма предмета була повністю зрозумілою.

## **1.1. Правила оформлення виглядів на кресленнях**.

**[Вигляд](http://dl.tntu.edu.ua/mods/_core/glossary/index.php?g_cid=7127&w=%D0%92%D0%B8%D0%B3%D0%BB%D1%8F%D0%B4#term)** – це зображення зверненої до спостерігача видимої частини поверхні предмета. ГОСТ2.305-68 встановлює назви виглядів, що утворюються в основних площинах проекцій: вигляд спереду (головний вигляд), зверху, зліва, справа, знизу та ззаду. Назва вигляду залежить від того, з якого боку дивитися на предмет (рис. 1б). Кожен вигляд має чітко визначене місце на полі креслення тоді, коли він знаходиться в проекційному зв'язку з головним виглядом. У цьому випадку ніякі пояснюючі написи над ним не потрібні. Якщо ж вигляд зверху, зліва, справа, знизу, ззаду не знаходяться в безпосередньому проекційному зв'язку з головним виглядом, то обов'язково потрібно робити напис за типом "**А**", а на пов'язаному з ним зображенні ставити стрілку з відповідною буквою (рис. 2). Розмір стрілки для позначення вигляду зображено на рис. 3.

Якщо будь-яка частина предмета не може бути показана на жодному з вище названих виглядів без спотворення її форми і розмірів, слід застосовувати додаткові вигляди, що отримують на площинах, не паралельних до основних площин проекцій. Додаткова площина повинна бути проектуючою, тобто перпендикулярною до однієї площини проекцій.

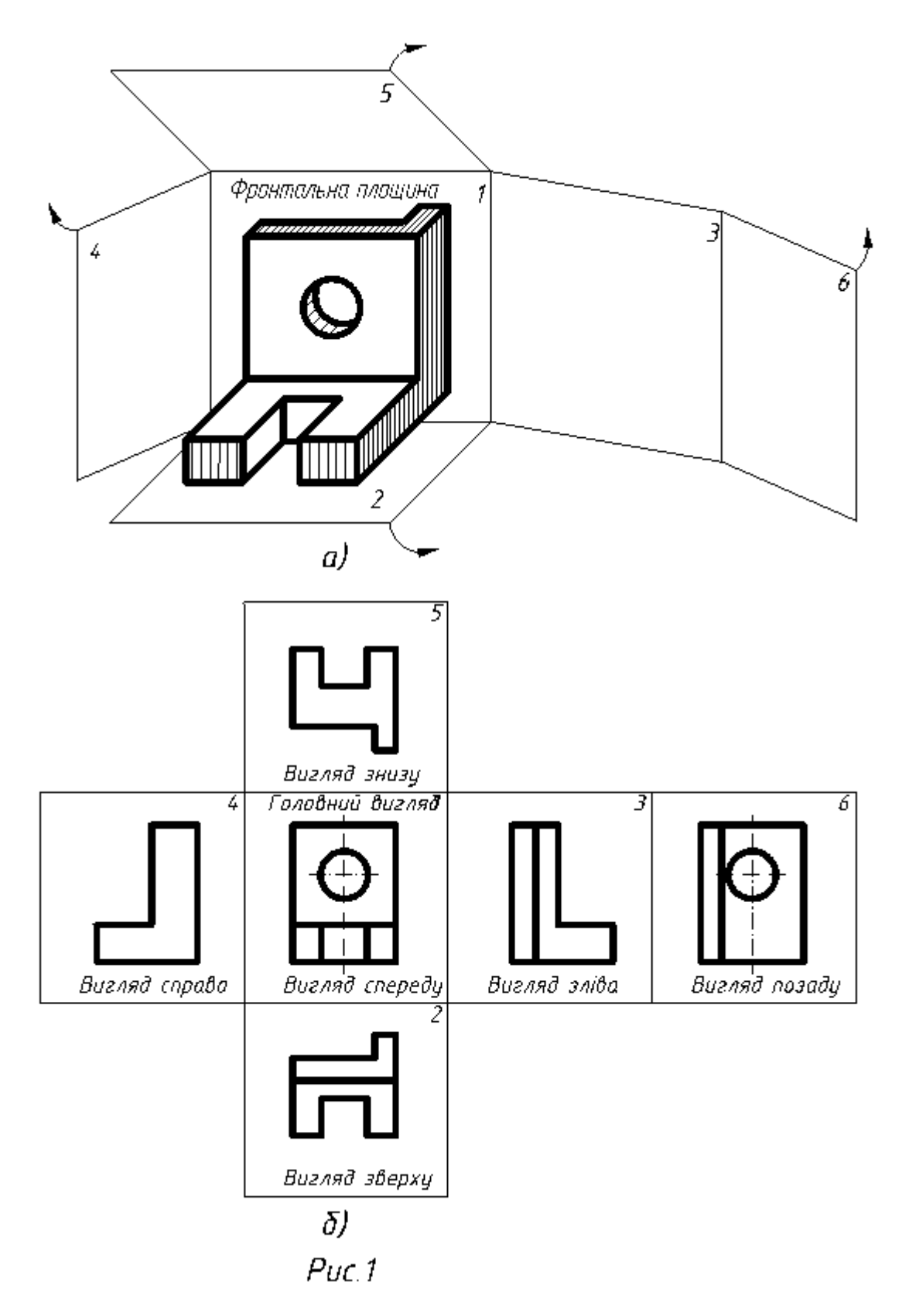

Додаткові вигляди не надписують, якщо їх виконано в проекційному зв'язку і не розділено іншими проекціями (рис. 4а). В іншому випадку додатковий вигляд супроводжується написом за типом "**А**", а біля пов'язаного з ним зображенням предмета проставляють стрілку, що вказує напрям погляду з відповідним позначенням буквою (рис. 4б). Додатковий

вигляд можна повертати на деякий кут. При цьому до напису додають позначення, що є колом діаметром 5…7мм зі стрілкою по контуру (див. рис. 4б). Основні та додаткові вигляди можна зображати не повністю, обмежуючи їх тонкою хвилястою лінією.

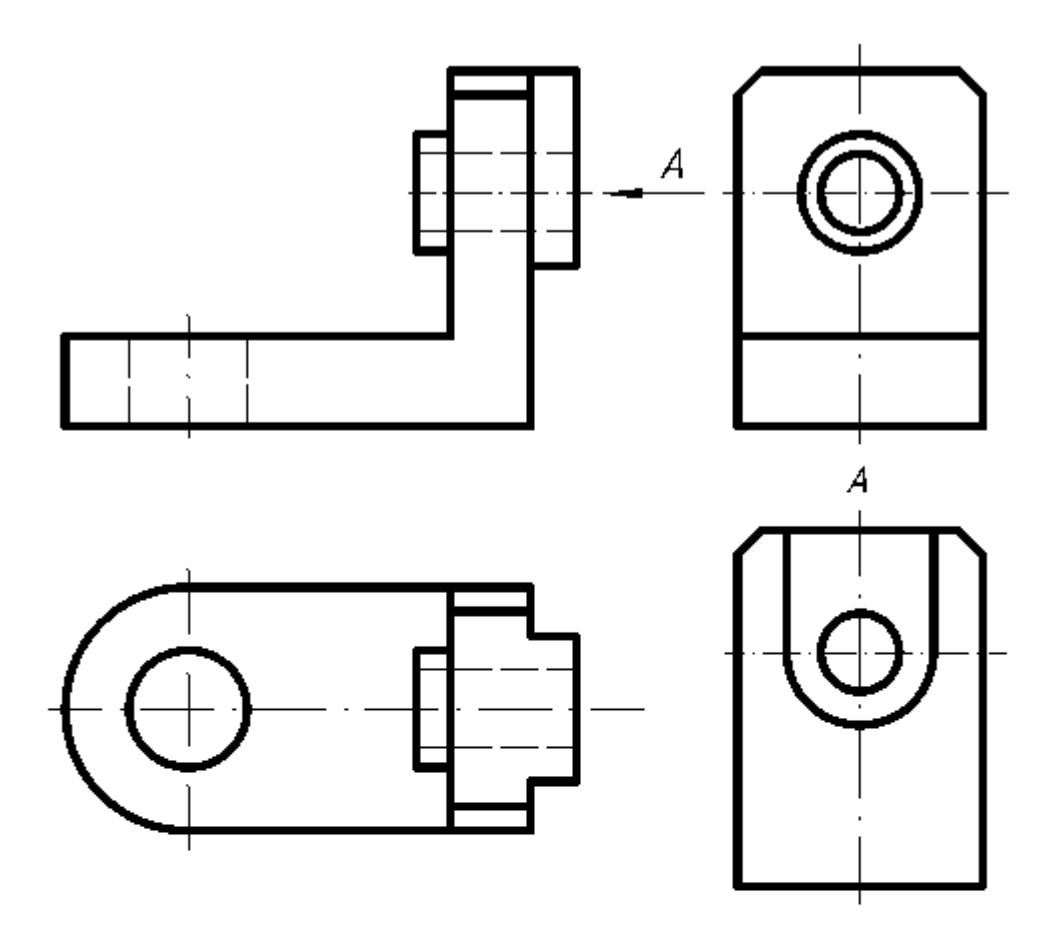

Puc.  $2$ 

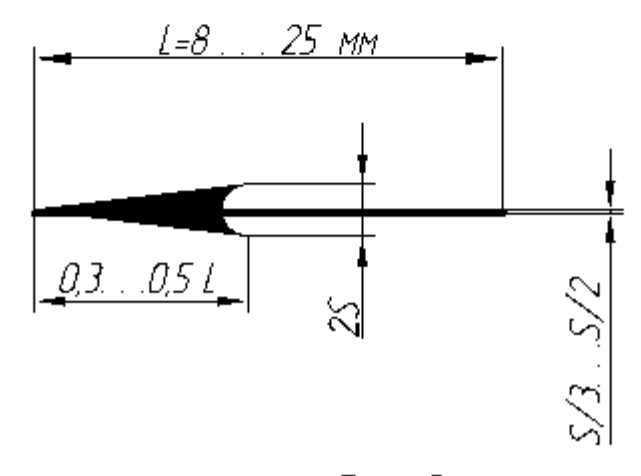

 $Puc.$  3

Зображення окремого обмеженого місця на поверхні зображуваного предмета називається місцевим виглядом. Він може бути обмежений суцільною хвилястою лінією (рис.5, вигляд **А**) або не обмежений (рис.5, вигляд **Б**). Позначають місцеві вигляди та як і додаткові.

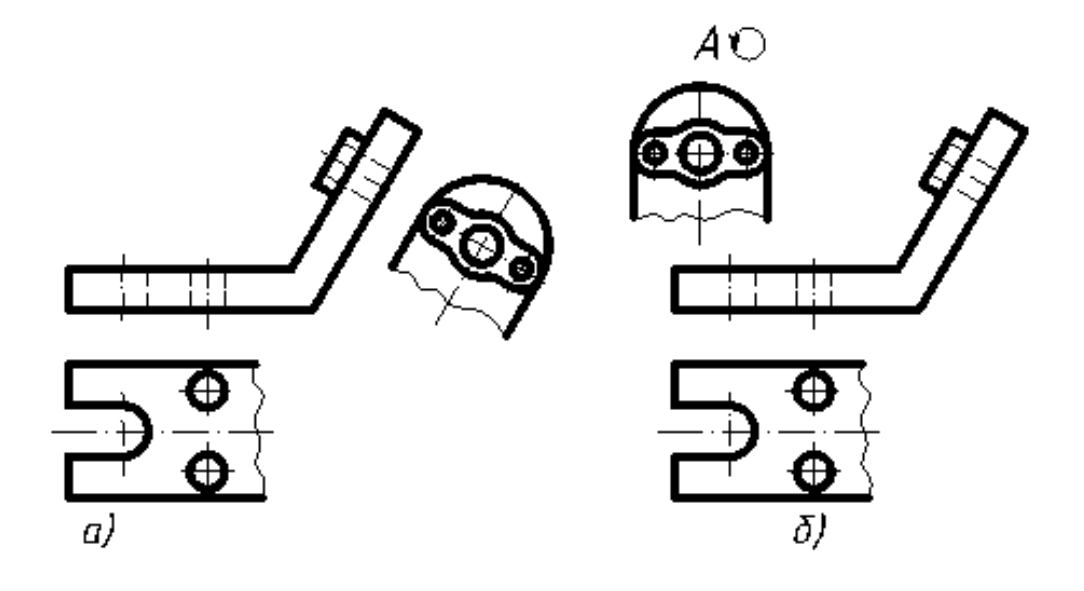

Puc.  $4$ 

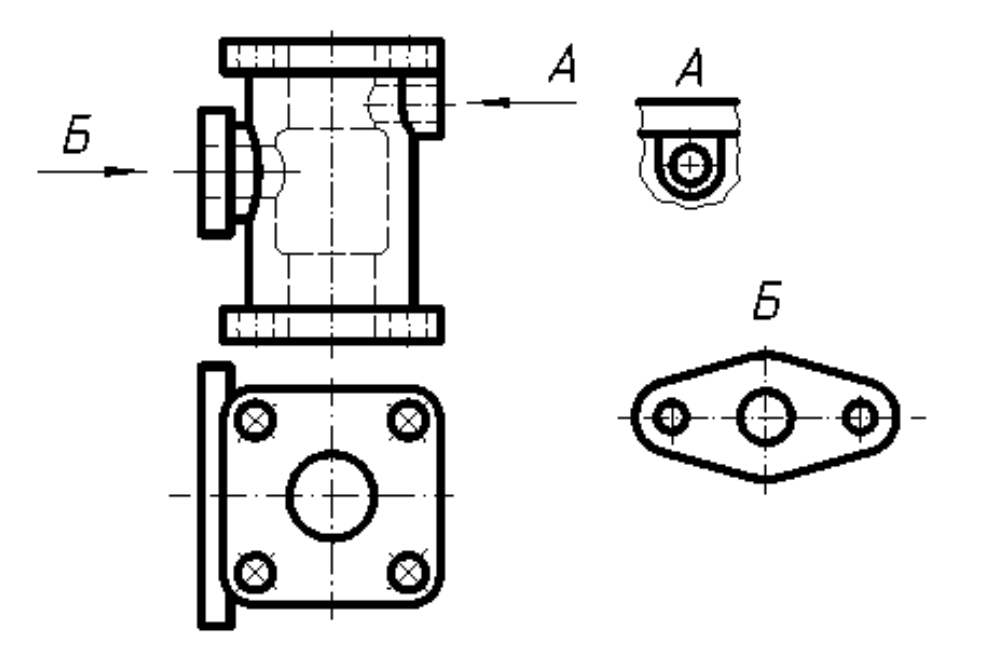

Puc.  $5$ 

#### **1.2. Правила оформлення розрізів на кресленнях**

Розрізом називають зображення предмета, умовно розрізаного однією або декількома площинами. На розрізі показують те, що розміщено в січній площині й за нею. Розрізи застосовують для того, щоб невидимі внутрішні контури предмета стали видимими і зрозумілими при читанні креслення (рис. 6а). Насправді зображуваний предмет залишається цілим, усі відкидання частин предмета здійснюються умовно. Уявне розрізання предмета належить тільки до даного розрізу і не викликає змін інших зображень того ж предмета. Все, що потрапляє в січну площину, штрихують згідно з ГОСТом 2.306-68. Місце, де січна площина проходить через порожнини, не штрихують (рис. 6б).

Залежно від кількості січних площин розрізи поділяють на прості й складні. До простих належать ті, які отримуємо при уявному розрізі предмета однією січною пдощиною (див. рис. 6б).

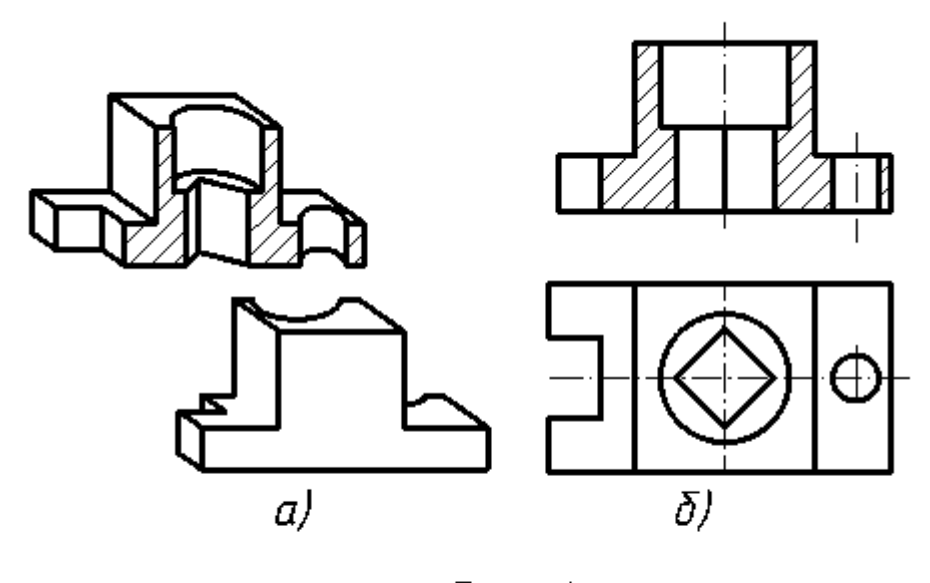

 $P_{\text{tif}}$  6

Залежно від конструкції внутрішньої форми деталі січну площину доводиться розміщувати по-різному: вертикально, горизонтально, похило.

Горизонтальним називають розріз, утворений січною площиною, паралельною до горизонтальної площини проекцій. Найчастіше його розміщують на місці вигляду зверху (рис. 7). Верхню частину предмета умовно посунено, а частину, якао залишилася, спроектовано на горизонтальну площину проекцій.

Вертикальним називають розріз, утворений січною площиною, перпендикулярною до горизонтальної площини проекцій. Він може бути фронтальним, якщо січна площина паралельна фронтальній площині проекцій (рис. 8), або профільним, якщо січна площина паралельна профільній площині проекцій (рис. 9).

Похилим називають розріз, утворений січною площиною, яка з горизонтальною площиною проекцій утворює кут, що відрізняється від прямого (рис. 10).

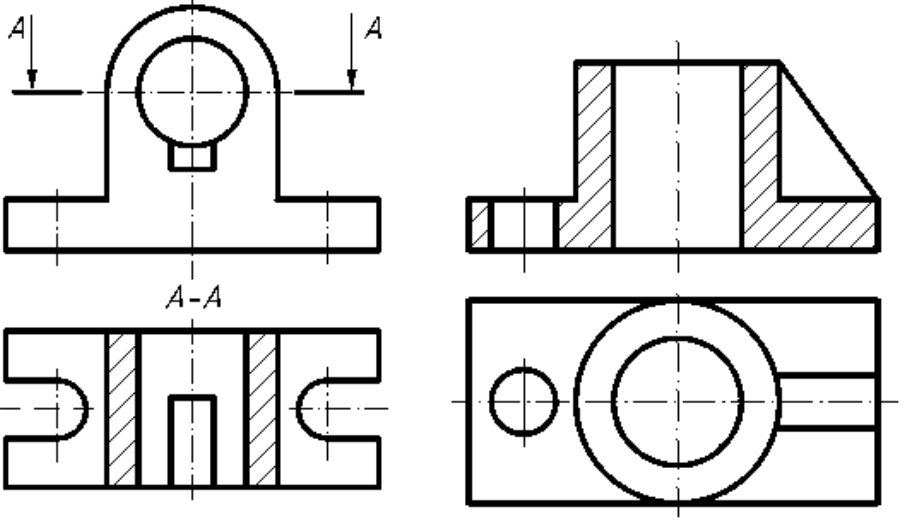

 $P$ uc. 7

Puc.  $8$ 

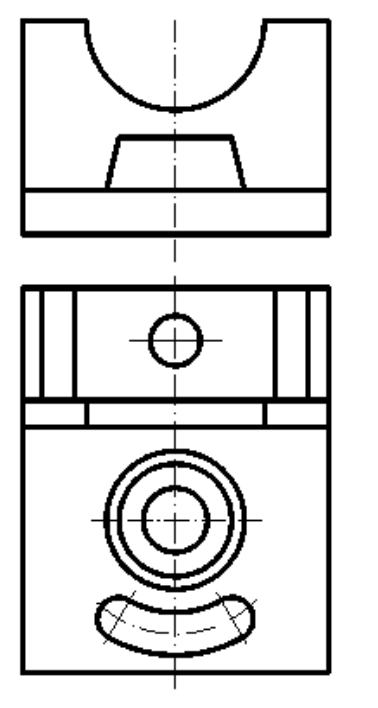

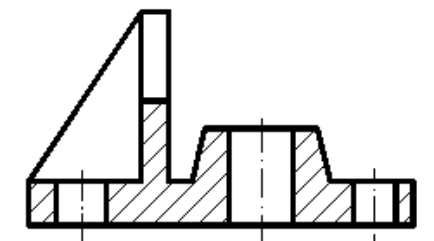

 $P$ uc. 9

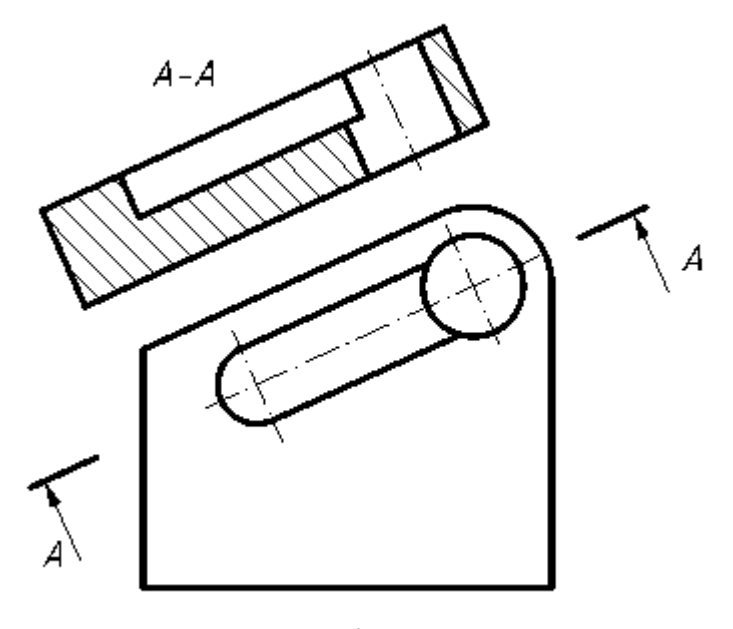

Рис. 10

Складним розрізом називають зображення, яке отримують при умовному розрізі предмета кількома площинами. Складний розріз, утворений паралельними січними площинами, називають ступінчастим (рис. 11). При виконанні ступінчастого розрізу січні площини переміщуються до суміщення їх в одну площину. Розріз, утворений непаралельними площинами, причому одна або кілька з яких похилі, називають ламаним (рис. 12). Ламаний розріз зображують так, ніби похила площина повернута до суміщення її в одну площину. При повертанні січної площини елементи деталі, що знаходяться за нею, не повинні зміщуватися на кут повороту. Інакше кажучи, вони проектуються так, як при звичайних простих розрізах.

Площину перерізу позначають розімкненою лінією з початковим і кінцевими штрихами та стрілками, що вказують напрям проектування. Стрілки виконують із зовнішнього боку штриха на відстані 2-3мм. Товщина штрихів розімкненої лінії становить *S…1,5S*, де *S* – товщина ліній видимого контуру (ГОСТ 2.303-68). Штрихи не повинні перетинати контур відповідного зображення. На початку і в кінці лінії перетину ставлять однакові великі букви українського алфавіту. Букви повинні бути більшого розміру, ніж цифри розмірних чисел на тому самому рисунку. Їх треба позначати в алфавітному порядку, причому на одному рисунку вони не повинні повторюватись. Пишуть букви біля стінок з боку зовнішнього кута.

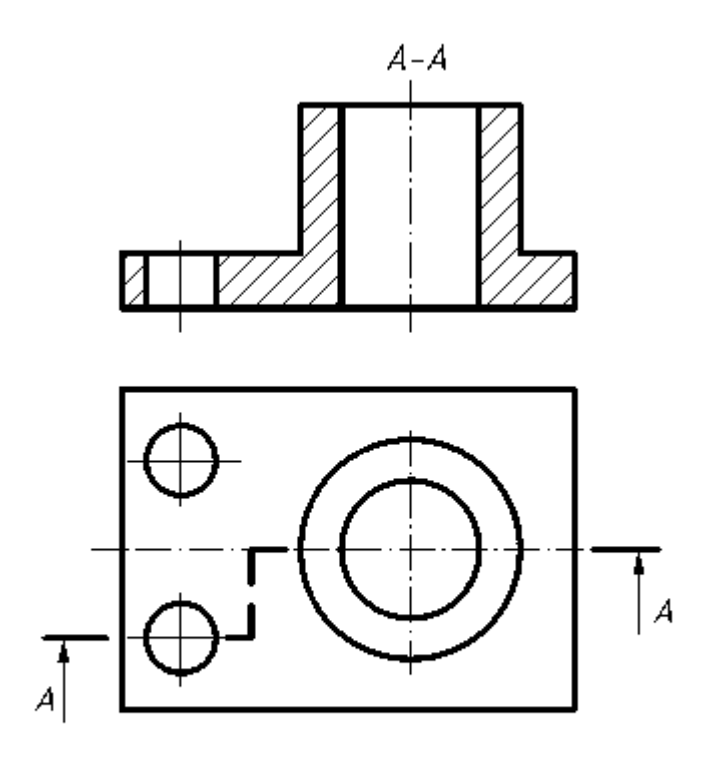

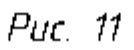

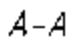

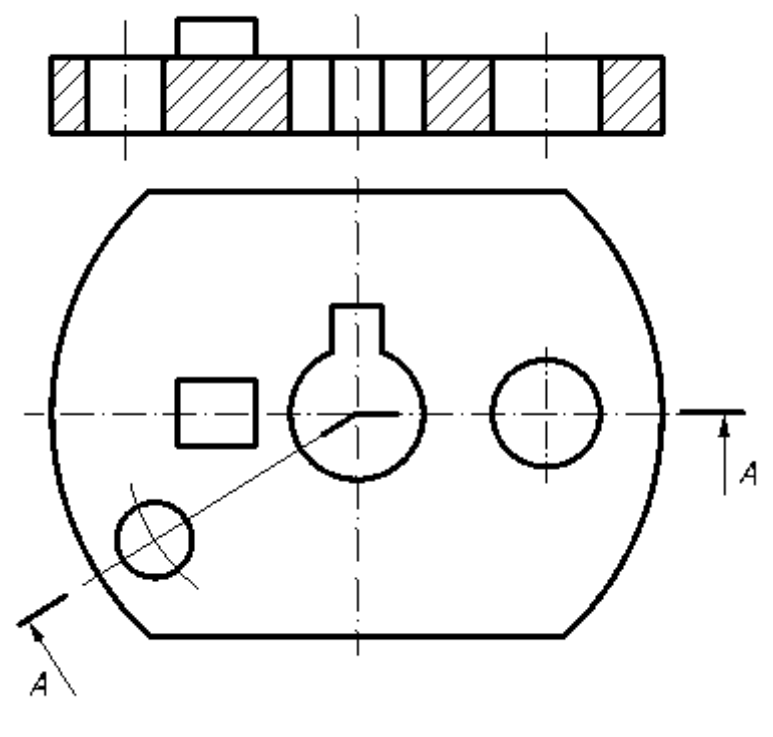

Puc.  $12$ 

Щоб зв'ясувати форму деталі в окремому обмеженому місці застосовують місцеві розрізи (рис. 13). Від нерозрізаної частини деталі їх

відокремлюють суцільною хвилястою лінією, яка не повинна співпадати з контурною, осьовою або іншою лінією зображення.

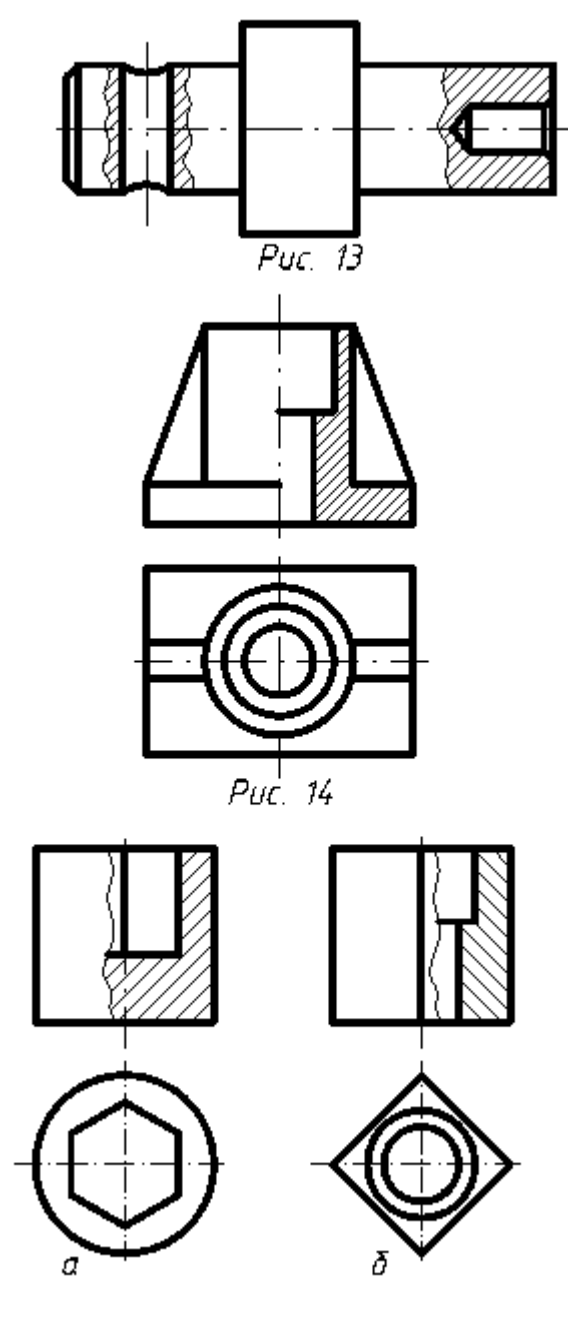

Puc. 15

ГОСТом 2.305-68 встановлено умовності та спрощення при виконанні розрізів. Якщо січна площина співпадає з площиною симетрії деталі, і зображення якої знаходиться в проекційному зв'язку, то положення січної площини не вказують і розріз не надписують (рис. 6б, 8, 9). Якщо деталь симетрична, то замість повного розрізу слід суміщати половину вигляду з половиною розрізу (рис. 14). Межею між ними служить вісь симетрії. Як правило, розріз розміщують справа або знизу від осі зображення. Вісь симетрії не може служити межею між виглядом і розрізом, якщо на місці симетрії деталі знаходиться внутрішнє (рис. 15) або зовнішнє (рис. 15б) ребро. Межу в цьому випадку позначають суцільною хвилястою лінією. Якщо січна площина проходить уздовж тонкої стінки (ребро жорсткості, перегородка малої товщини тощо), то розрізану цією площиною стінку показують незаштрихованою і обмежують лінією видимого контуру (див.рис. 14). Поперечний розріз тонкої стінки зображують заштрихованим.

#### **1.3. Правила оформлення перерізів на кресленнях**

Перерізом називають зображення, яке виходить при уявному розрізі предмета однією або кількома площинами. На перерізі показують тільки те, що знаходиться безпосередньо в січній площині. Частину деталі за цією площиною у перерізі не зображують.

Для утворення перерізу треба в належному місці рисунка провести січну площину, фігуру, утворену в перерізі, повернути в положення, паралельне площині проекцій. На вільному місці поля рисунка накреслити переріз і в разі потреби оформити його написом. Переріз є умовним зображенням. Умовність полягає в тому, що січну площину проводять уявно, а фігури утвореної в перерізі, окремо від предмета не існує.

Перерізи, що не входять у розріз, за місцем розміщення поділяють на винесені та накладені.

Винесеним називається переріз, розміщений поза контуром основного зображення. Винесеним перерізам слід надавати перевагу. Контур винесеного перерізу зображають суцільною основною лінією.

Винесений переріз можна розташовувати:

а) на продовженні сліду січної площини поблизу вихідного зображення, якщо переріз має симетричну форму. Площину перерізу виконують суцільною тонкою лінією, буквами не позначають і переріз не надписують (рис. 16

б) на вільному місці поля креслення. Площину перерізу позначають розімкнутою лінією, стрілками вказують напрям проектування і переріз надписують за типом "А-А" (див. рис. 16, переріз А-А);

в) в розриві між частинами зображення. Якщо переріз має симетричну форму, лінію перерізу не позначають і переріз не надписують

37

(рис. 17а). Для несиметричних перерізів лінію перерізу проводять із стрілками, але буквами не позначають (рис. 17б);

Для кількох однакових перерізів, що відносяться до одного предмета, лінію перерізу позначають однією буквою і креслять один переріз (рис. 18). Якщо однакові перерізи розміщені під різними кутами, то символ повернутого перерізу не наносять (рис. 19). Січні площини слід вибирати так, щоб отримати поперечні перерізи, перпендикулярні до грані деталі (рис. 20).

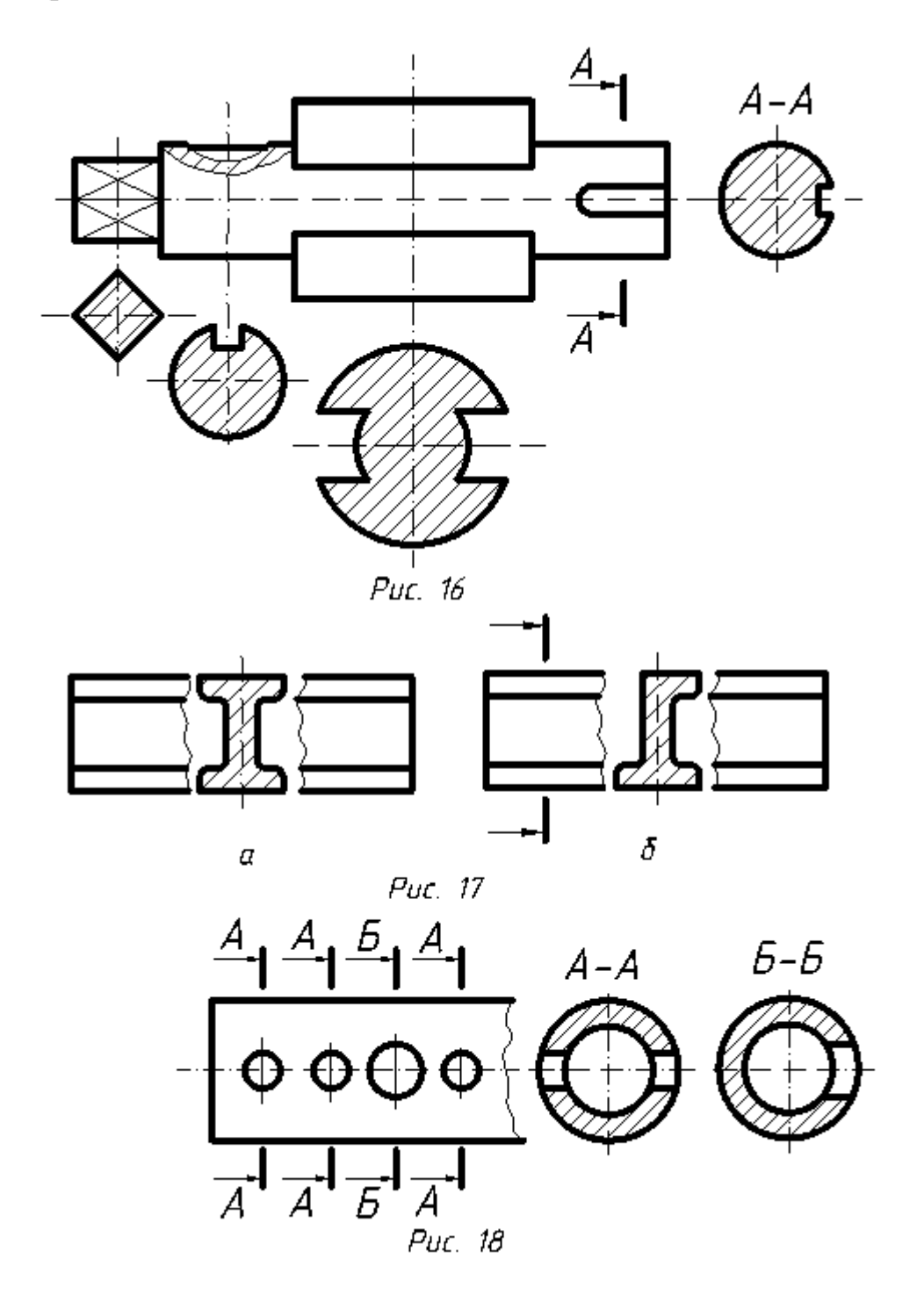

Якщо січна площина проходить через вісь поверхні обертання, що обмежує отвір чи заглиблення, то контур отвору чи заглиблення в перерізі показують повністю (рис. 21а). Перерізи не можна застосовувати, якщо їх контур має вигляд окремих фігур. У такому випадку необхідно виконати розріз (рис. 21б).

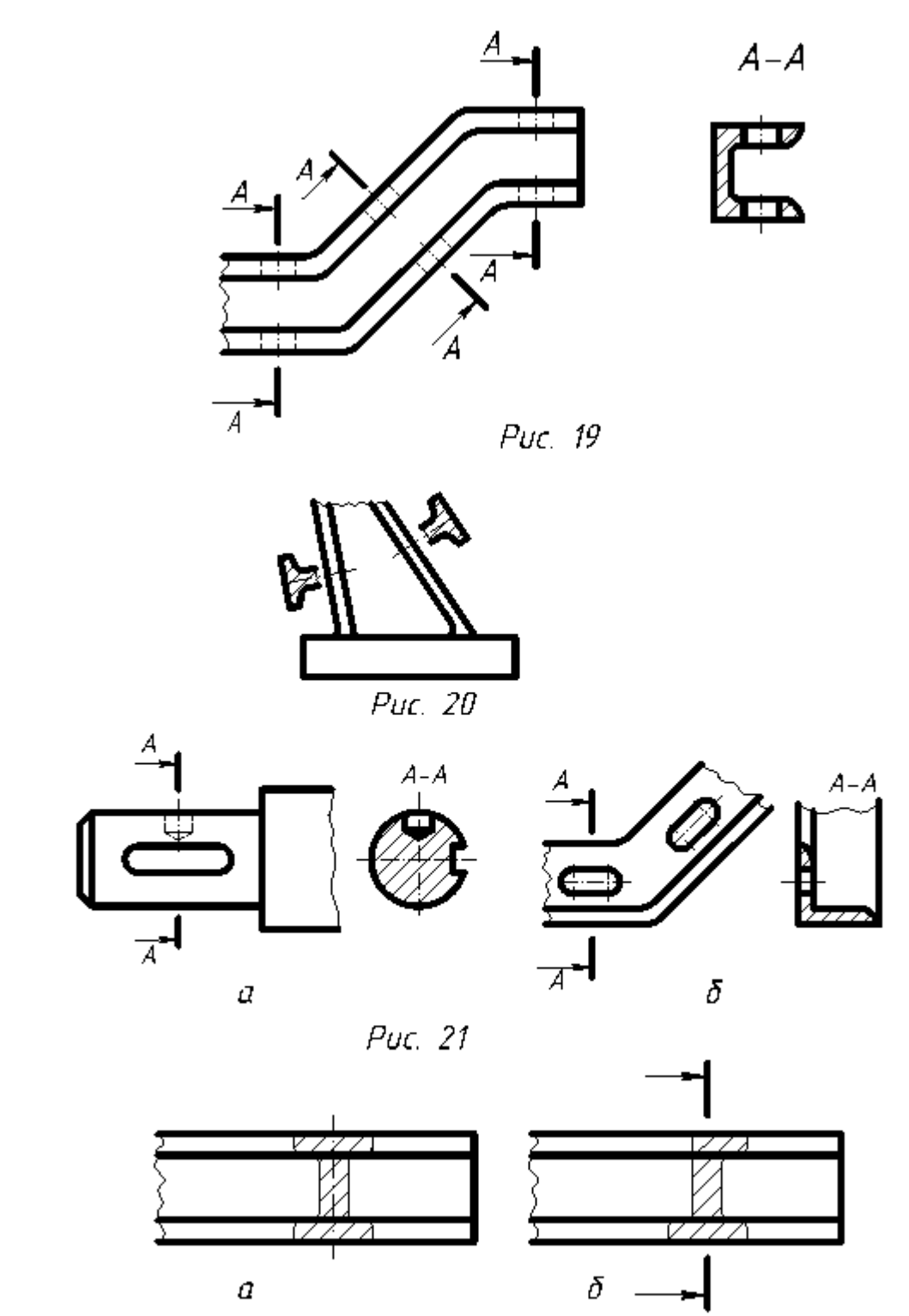

Puc. 22

Накладені перерізи розміщують на самому зображенні й обводять по контуру тонкими суцільними лініями. Причому контур зображення на місці розміщення накладеного перерізу не розривають. Для симетричних накладених перерізів лінію перерізу не зображують і переріз не надписують (рис. 22а). Для несиметричних перерізів лінію перерізу зображають розімкненою зі стрілками, але переріз не надписують (рис. 22б).

Якщо січна площина проходить уздовж тонкої стінки (ребро жорсткості, перегородка, спиці маховиків, шківи), то розрізану цією площиною стінку показують незаштрихованою й обмежують лінією видимого контуру. Такі деталі, як гвинти, заклепки, шпонки, непустотні вали і шпинделі, шатуни тощо при поздовжньому розрізі показують нерозрізаними. Шарики завжди показують нерозрізаними.

В якості допоміжної січної допускається застосовувати циліндричну поверхню (рис. 23). Переріз розгортають в одну площину, паралельну до осноних площин проекцій. До напису над перерізом "А-А" додають символ, що означає розгорнутий переріз. Радіус кола для символу "розгорнуто" мінімум 3 мм.

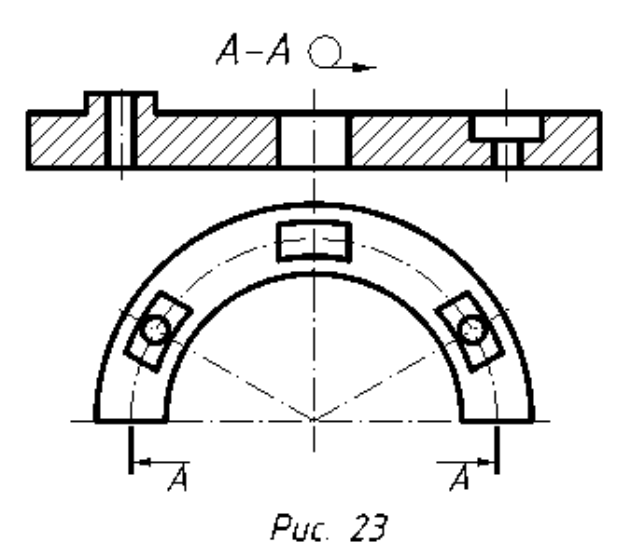

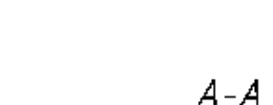

А

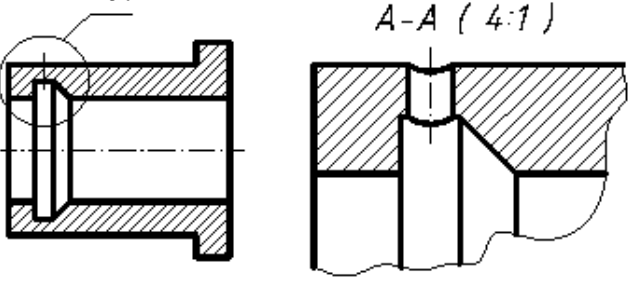

Рис. 24

Виносним елементом називають додаткове окреме зображенння будь-якої частини предмета, що потребує графічного та іншого пояснень відносно форми, розмірів тощо (рис. 24).

При виконанні виносного елемента відповідне місце обводять тонкою лівнією – колом або овалом з виносною лінією і полицею. Над полицею великою літерою позначають виносний елемент, а над зображенням виносного елемента поряд із літерою в дужках вказують його масштаб.

**[Виносний елемент](http://dl.tntu.edu.ua/mods/_core/glossary/index.php?g_cid=7127&w=%D0%92%D0%B8%D0%BD%D0%BE%D1%81%D0%BD%D0%B8%D0%B9+%D0%B5%D0%BB%D0%B5%D0%BC%D0%B5%D0%BD%D1%82#term)** може бути виглядом, розрізом або перерізом, назалежно від типу зображення, на якому показано його місце.

Розміщувати виносний елемент потрібно якомога ближче до відповідного місця на зображенні предмета.

Кількість виглядів, розрізів, перерізів на кресленні повинна бути мінімальною але достатньою для того, щоб форма деталі була повністю зрозумілою. Кількість та комбінацію зображень встановлює проектант.

## **2. ПОБУДОВА ПОХИЛИХ ПЕРЕРІЗІВ**

При проектуванні різних технічних форм часто необхідно будувати різні види розрізів, перерізів, зрізів, вирізів і т.д. Усі побудови лінії перетину та зрізу зводяться до знаходження характерних і проміжних точок. До характерних точок відносять найвищі та найнищі точки кривої перерізу, крайні точки зліва, справа, зверху, знизу, точки, що розмежовують видимі та невидимі частини ліній тощо. До проміжних відносять точки, що належать лінії і знаходяться між характерними.

Залежно від виду поверхонь, які перетинаються площинами, утворюються різні види ліній перерізу. Пропонуємо розглянути побудову перетинів деяких простих геометричних форм площинами.

#### **2.1. Перетин циліндра площинами**

При перетині прямого кругового циліндра площиною, яка паралельна його осі (переріз А-А), бокова поверхня перетинається по твірних прямим лініям (рис. 25). При перетині утворюється прямокутник, в якому дві сторони дорівнюють висоті циліндра, а дві інші – відстані  $M_1N_1$ . Якщо січна площина розміщена перпердикулярно до осі циліндра (переріз Б-Б), то його бічна поверхня перетинається по колу. При перетині циліндра площиною, яка похила до осі циліндра (переріз В-В), бічна поверхня буде перетинатися по еліпсу. Перетин площини перерізу з віссю циліндра визначить центр еліпса – точка О. Відстань між точками  $1_2$  та  $2_2$  на лінії площини перерізу визначить велику вісь еліпса. Мала вісь еліпса (відстань

між точками  $3<sub>1</sub>$  та  $4<sub>1</sub>$ ) буде перпендикулярна до великої і дорівнюватиме діаметру кола основи циліндра. Натуральну величину перерізу циліндра похилою площиною будуємо так.

На вільному місці поля креслення паралельно лінії перерізу В-В проводимо вісь перетину. На ній позначаємо центр еліпса – т.О. Від точки О уздовж осі відкладаємо великі півосі  $O1=O_21_2$  та  $O2=O_22_2$ . Мала вісь буде на прямій, перпендикулярній до великої. Від т.О відкладаємо величини малих півосей  $O3=O_13_1$  та  $O4=O_14_1$ . За великою 1-2 і малою 3-4 осями будуємо еліпс.

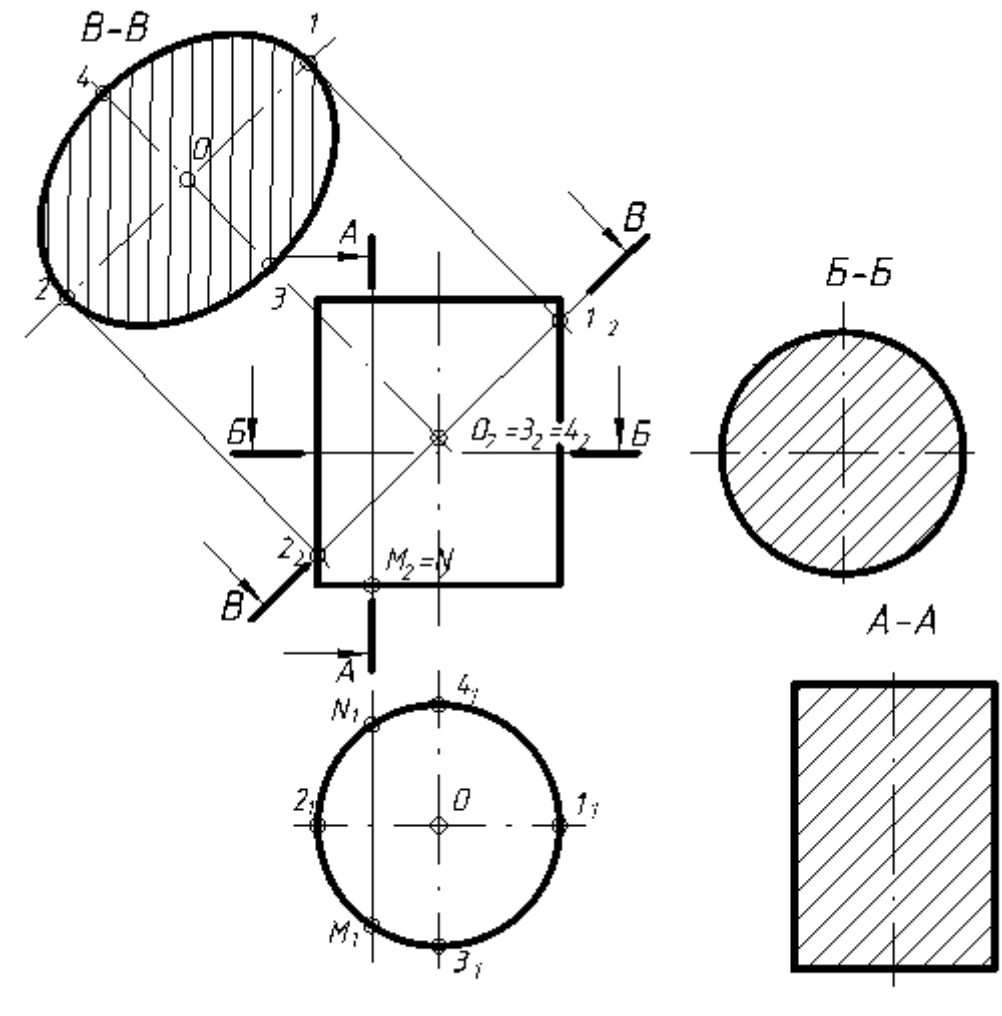

Puc. 25

#### **2.2. Перетин конуса площинами**

Залежно від розміщення січної площини конічна поверхня може перетинатися: а) по колу, коли площина перпендикулярна осі конуса; б) по прямим твірним, якщо площина проходить через вершину конуса; в) по еліпсу, якщо площина перетинає всі твірні конуса; г) по параболі, якщо

площина паралельна одній твірній конуса; д) по гіперболі, якщо площина паралельна до твірної конуса.

Центр кола при перетині площиною, перпендикулярною осі конуса (переріз А–А, рис. 26а), знаходиться на перетині осі конуса й січної площини, а радіус дорівнює відстані від осі конуса до його крайньої твірної (рис. 26а).

При перетині площиною, яка проходить через вершину й перетинає конус по прямим твірним (переріз Б–Б) утворюється рівнобедренний трикутник, дві сторони якого співпадають із крайніми твірними конуса, а третя  $1-1'$  дорівнює відстані між точками  $1_1$  та  $1'_1$ , взятими з горизонтальної проекції (рис. 26а).

У випадку перетину січною площиною, яка перетинає всі твірні конуса (переріз А–А) утворюється еліпс (рис. 266). Відстань  $1<sub>2</sub>$ —2<sub>2</sub> між крайніми твірними вздовж січної площини на фронтальній проекції визначить велику вісь еліпса 1–2. Центр еліпса – точку О визначають поділом великої осі навпіл. Мала вісь 3–4 перпендикулярна до великої. На фронтальній проекції вона проектується в точку  $32=42$ , а її натуральна величина дорівнює відрізку  $3<sub>1</sub>$ -41. Точки  $3<sub>1</sub>$  та 41 на горизонтальній проекції знайдені за допомогою кола, як точки, що належать конусу. Побудова натуральної величини косого перерізу виконуються аналогічно як при перетині циліндра похилою площиною.

У випадку перетину конуса по параболі січна площина паралельна одній твірній конуса (рис. 26в). Характерними точками буде точка 1 – вершина параболи та точки 2–2<sup>/</sup> - перетин основи конуса. Для побудови проекцій проміжних точок 3–3<sup>/</sup> та 4–4<sup>/</sup> проводять горизонтальні січні площини, які перетинають конус по колах радіусами R та R<sup>/</sup>. Побудувавши на горизонтальній проекції ці кола, на перетині з вертикальними лініями зв'язку отримаємо точки  $3<sub>1</sub>$ — $3'$ <sub>1</sub> та  $4<sub>1</sub>$ — $4'$ <sub>1</sub>. Натуральну величину похилого перерізу будуємо так.

На вільному місці поля креслення паралельно до площини перерізу проводимо вісь перерізу. На ній позначаємо точку 1 – вершину параболи. Перпендикулярно до неї з точок  $2_2$ ,  $3_2$ ,  $4_2$  проводимо лінії. На цих лініях від осі відкладаємо точки 2-2', 3-3', 4-4' віддаль між якими відповідно дорівнює віддалі між точками 21-2<sup>/</sup>1, 31-3<sup>/</sup>1, 41 -4<sup>/</sup>1. Знайдені точки з'єднуємо лекальною кривою.

У випадку перетину конуса по гіперболі січна площина паралельна до осі конуса (рис. 26г). Характерними точками будуть точка 1 – вершина гіперболи та точки 2–2<sup>/</sup> - перетин основи конуса. Для побудови проекцій проміжних точок 3–3', 4–4' проводимо горизонтальні січні площини, які

перетинають конус по колах радіусами R та R<sup>/</sup>. Побудову натуральної величини похилого перерізу здійснюємо аналогічно як і в попередньому випадку.

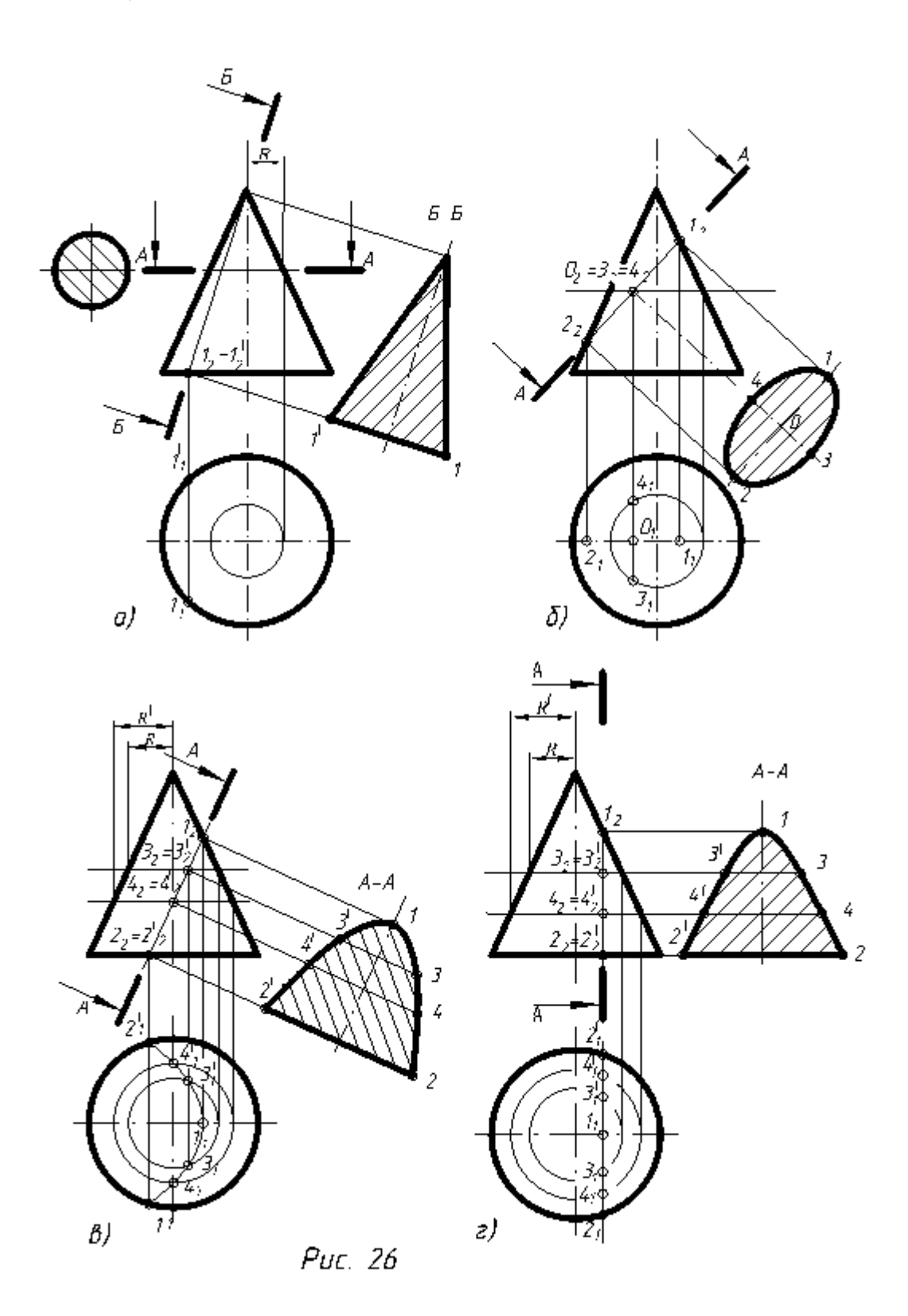

#### **2.3. Перетин сфери**

Сферична поверхня з будь-якою площиною перетинається по колу (рис. 27). Побудова натуральної величини похилого перерізу сфери зводиться до побудови кола певного діаметра. Центр кола –точка О2, знаходиться на перетині січної площини та перпендикуляра, проведеного з центра сфери до січної площини. Діаметр кола дорівнює відстані  $1_2 - 2_2$  по січній площині. Для побудови похилого перерізу на вільмому місці поля креслення проводимо осі. В точці перетину осей, як із ценра проводять коло радіусом R.

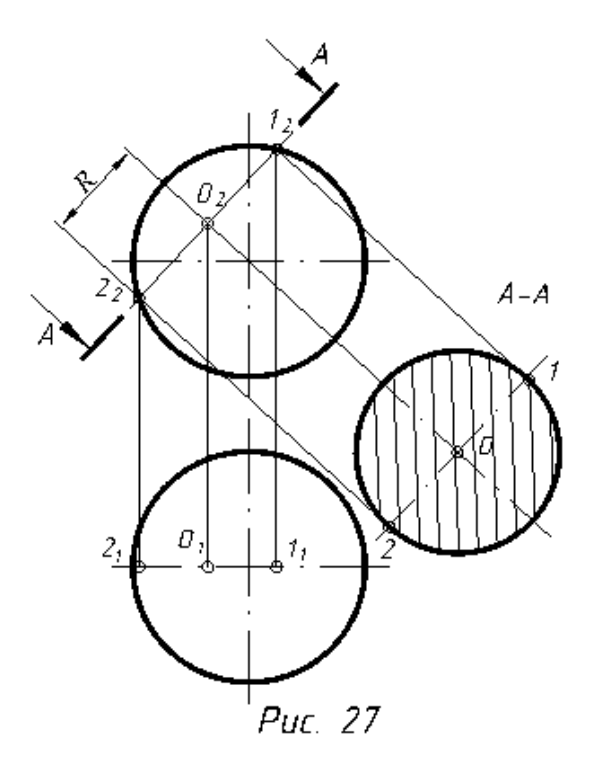

#### **2.4. Перетин призми площиною**

**З**алежно від положення січної площини утворюються різні фігури перерізу (рис. 28). Якщо січна площина перпендикулярна до основи прямої призми (переріз А–А), то її поверхня перетинається по прямокутнику, ширина якого дорівнює відрізку MN=M1N1, а висота – висоті прямої призми. Якщо площину розміщено паралельно до основи (переріз Б–Б), то її поверхня перетинається по багатокутнику, що співпадає з основою. Поверхня призми перетинається похилою січною площиною по ламаній замкненій лінії. Число зламів відповідає кількості бокових граней призми, якщо площина перетинає всі грані призми і не перетинає основу. У випадку перетину бічних граней і основи утворюється багатокутник (переріз В–В). Характерними точками перерізу будуть точки перетину

січної площини з ребрами 1, 3, 4 та точки перетину з основою – 2 та 2/ . Натуральну величину похилого перерізу будуємо так.

На вільному місці поля креслення паралельно до лінії перерізу В–В проводимо вісь перетину. Відстань між ребрами та основою вздовж осі дорівнює відстані вздовж січної площини між точками  $1_2$ , 3 $_2$ =4 $_2$  та  $2_2$ =2 $^\prime$  $_2$ взятій з фронтальної проекції. Відстань перпендикулярно до осі перерізу між ребрами 3–4 – та точками основи 2=2/ дорівнюють відстані від горизонтальної осі на горизонтальній проекції. Отримані точки з'єднуємо у багатокутник.

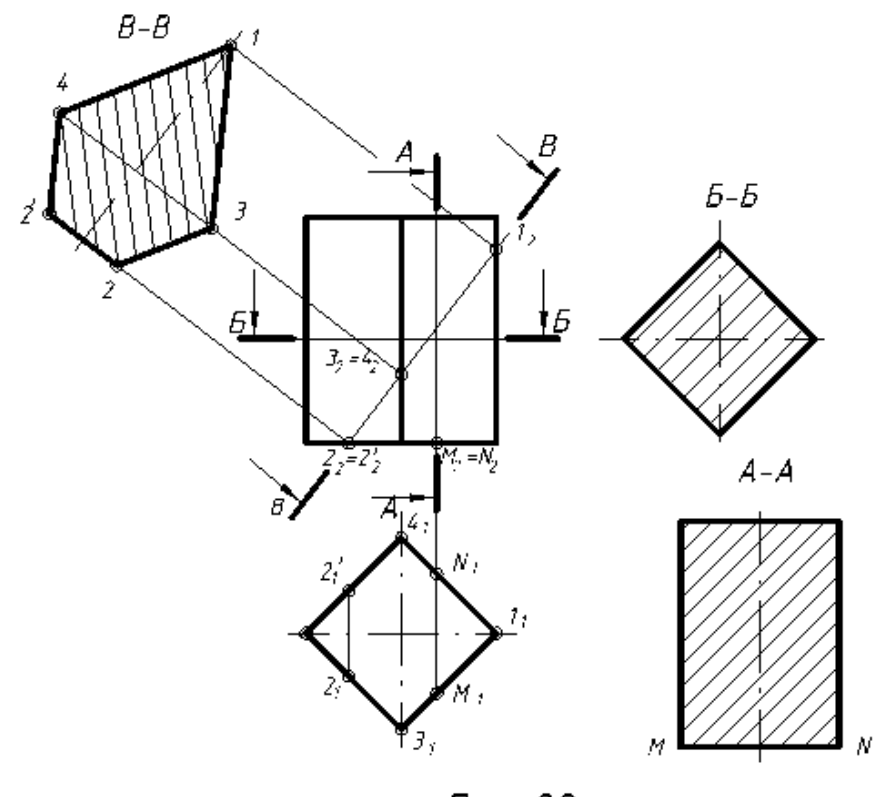

Puc. 28

#### **2.5. Перетин піраміди площиною**

При перетині піраміди площинами її поверхня перетинається по ламаній замкненій лінії. На рис. 29 задано перерізи А-А, Б-Б, В-В та побудовані фігури перерізу піраміди. Переріз А-А паралельний до основи піраміди й утворює фігуру, подібну до її основи. Переріз Б-Б проходить через вершину піраміди й утворює трикутник. Переріз В-В перетинає піраміду по багатокутнику, причому число вершин багатокутника дорівнює числу ребер піраміди. Кількість вершин багатокутника збільшиться, якщо переріз перетинатиме основу піраміди. Побудова натуральних величин перерізів піраміди аналогічна побудовам натуральних величин перерізів призми і зрозуміла з рисунка.

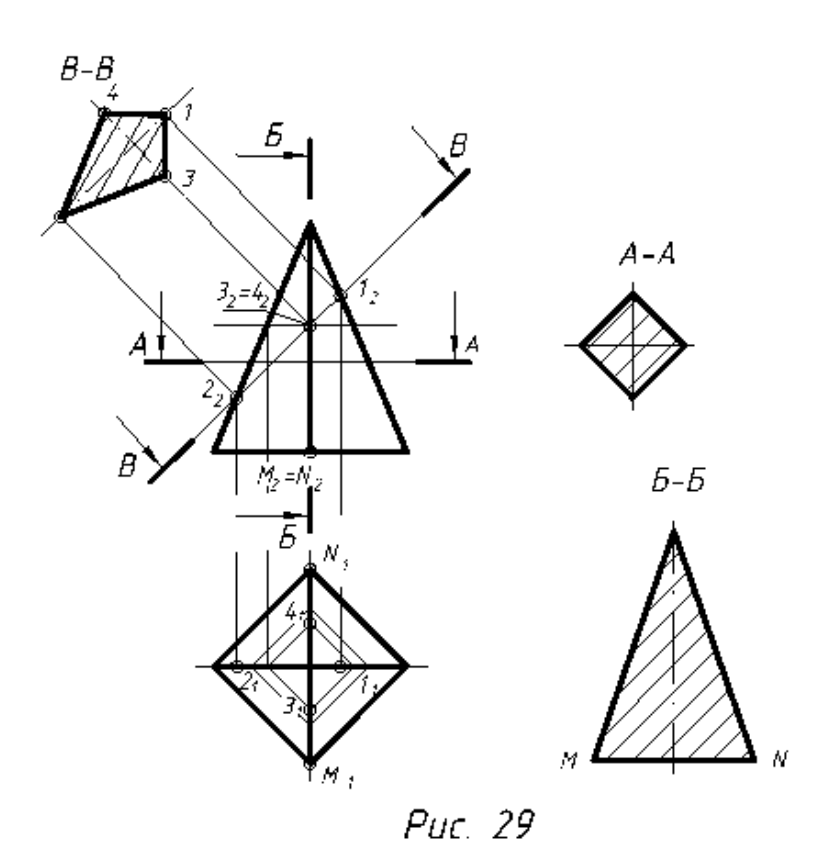

## **3. ПОБУДОВА ЛІНІЙ ПЕРЕТИНУ, ПЕРЕХОДУ ТА ЗРІЗУ ФІГУР**

Форми більшості предметів нашого оточення можна розглядати як поєднання різних геометричних поверхонь. Основними вимогами до форми деталі є конструктивна обгрунтованість, технічна реалізованість і економічна доцільність. Найдоцільнішою вважається форма деталі, поверхні якої плоскі або є поверхнями обертання. Складна форма деталі, як правило, складається з простих геометричних тіл (призм, пірамід, циліндрів, конусів, сфер, торів), які перетинаються між собою або плавно переходять одне в одне. В першому випадку виникають лінії перетину, в другому – лінії переходу. Часто деталі бувають зрізані площинами різного положення. При цьому лінії перерізу називають лініями зрізу.

#### **3.1. Побудова ліній перетину**

При перетині гранних поверхонь утворюється ламана просторова лінія. Характер лінії (її злами) визначають точки перетину ребер однієї гранної поверхні з іншою. Отже, щоб визначити лінію перетину двох багатогранних поверхонь треба побудувати точки перетину ребер одного багатогранника з гранями другого і ребер другого з гранями першого.

Розглянемо взаємний перетин призм (рис. 30). Спочатку тонкими лініями будуємо три проекціїї обох призм, а потім визначимо проекції точок перетину, ребер чотиригранної призми з гранями шестигранної.

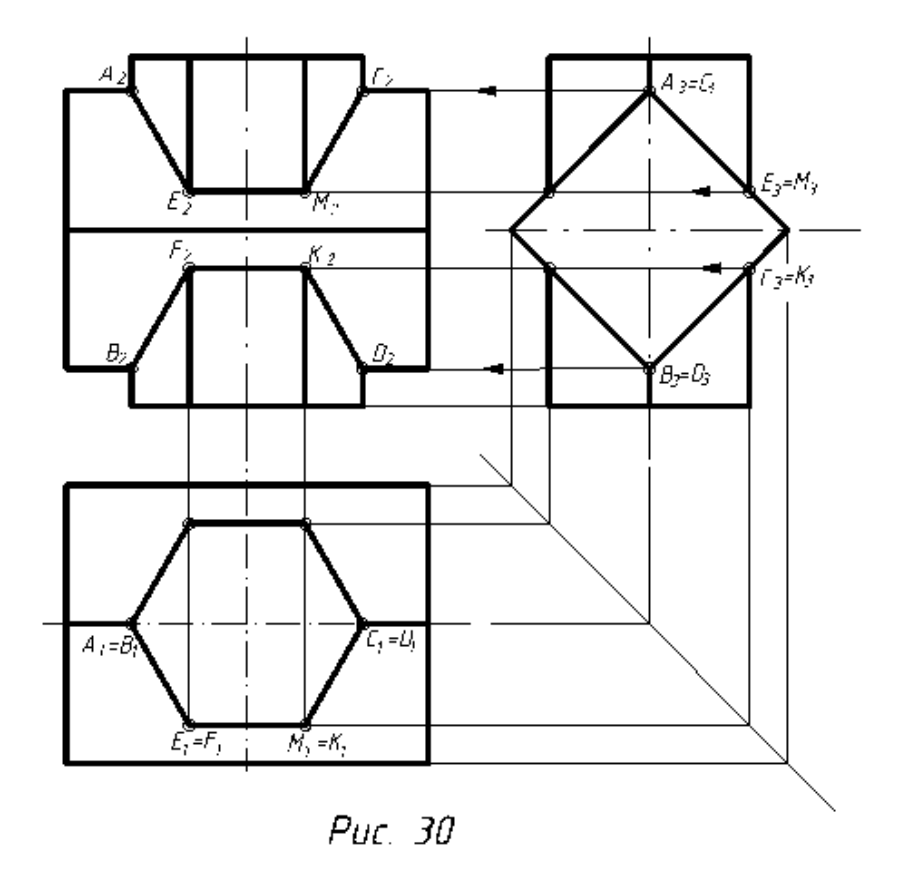

Горизонтальні проекції точок, розміщені на бічних ребрах шестигранної призми, збігаються з горизонтальними проекціями цих ребер, тобто з вершинами правильного шестикутника. Профільні проекції А3, В3, С3, D<sup>3</sup> точок А, В, С, D визначаємо перетином профільних проекцій відповідних бічних ребер обох призм. Профільні проекції точок Е, F, M, K точки Е3, F3, M3, K<sup>3</sup> визначаємо перетином профільних проекцій бічних ребер шестигранної призми і бічних граней чотиригранної. Фронтальні проекції А2, С2, E2, M2, F<sup>2</sup> визначені перетином горизонтальних ліній зв'язку, які проведені з профільних проекцій цих точок, із фронтальними проекціями ребер, на яких вони розміщені. Отримані точки з'єднуємо прямими лініями (рис. 30).

У випадку, коли безпосередньо за проекціями не можна побудувати точки перетину ребер одного багатогранника з гранями другого і навпаки, користуються січними площинами-посередниками (детально це розглянуто в курсі "Нарисна геометрія").

Розглянемо це на прикладі перетину тригранної піраміди з пронизуючим отвором, що має форму тригранної призми (рис. 31). Так як призматичний отвір є фронтально-проектуючим, то лінія перетину фігур на фронтальній проекції співпадає з контурами тригранної призми. Позначаємо на фронтальній проекції опорні (характерні) проекції точок А2,  $A'_2$ ,  $B_2$ ,  $B'_2$ ,  $C_2$ ,  $D_2$ ,  $D'_2$ .

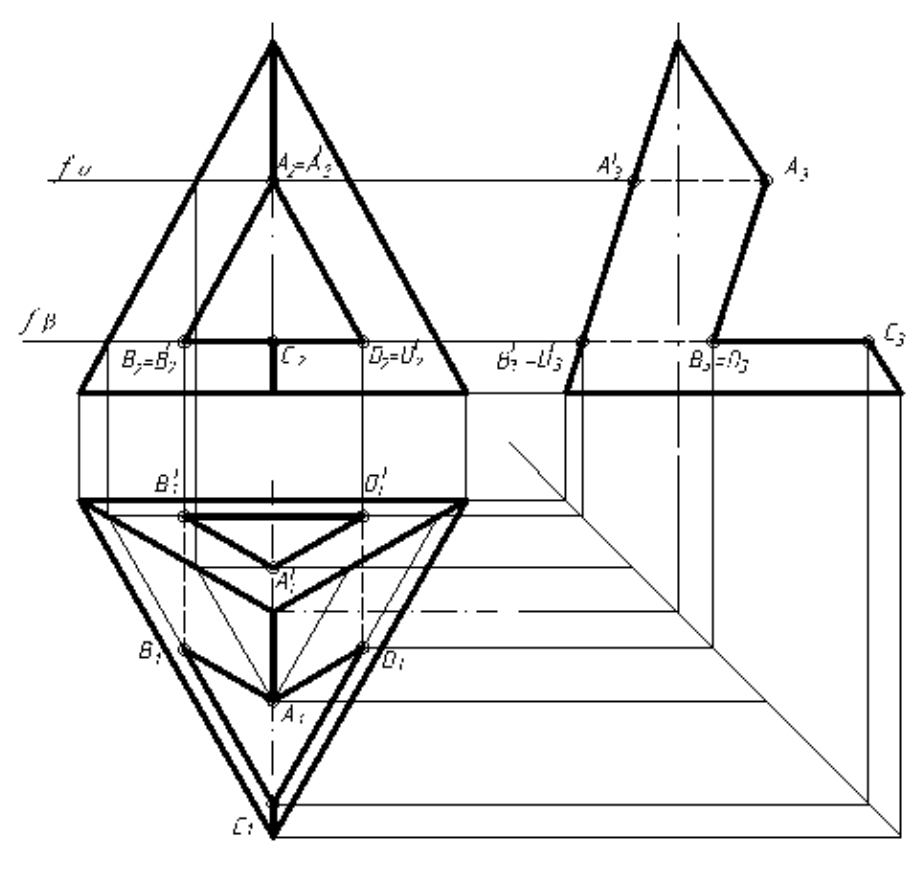

 $P$ uc. 31

Для одержання горизонтальних прокцій цих точок використовуємо горизонтальні площини посередники  $\alpha$  ( $f_{\alpha}$ ), та  $\beta$  ( $f_{\alpha}$ ). Вони перетнуть піраміду по трикутниках, перетин яких на горизонтальній проекції з лініями зв'язку від проекцій точок A2, A<sup>/</sup>2, B<sub>2</sub>, B<sup>/</sup>2, C<sub>2</sub>, D<sub>2</sub>, D<sup>/</sup>2 дасть горизонтальні проекції точок  $A_1$ ,  $A'_1$ ,  $B_1$ ,  $B'_1$ ,  $C_1$ ,  $D_1$ ,  $D'_1$ . З'єднавши знайдені точки з урахуванням їх належності граням, отримаємо горизонтальну проекцію лінії перетину фігур. Профільні проекції фігур та лінії перетину будуємо за двома відомими.

При перетині тіл обертання з гранними поверхнями також є доцільним використання площин-посередників. Розглянемо це на прикладі перетину конуса з тригранним призматичним отвором (рис. 32). Так як і в попередньому випадку призматичний отвір є фронтально–проектуючим. Тому фронтальна проекція лінії перетину співпадає з контурами тригранної призми. Проводячи аналіз граней призми бачимо, що грань при ребрі ВD паралельна основі конуса, а тому перетне конус по дузі кола. Бічна грань при ребрі АВ паралельна до твірної і тому перетне конус по гілках параболи. Бічна грань при ребрі АD перетне конус по гілках еліпса.

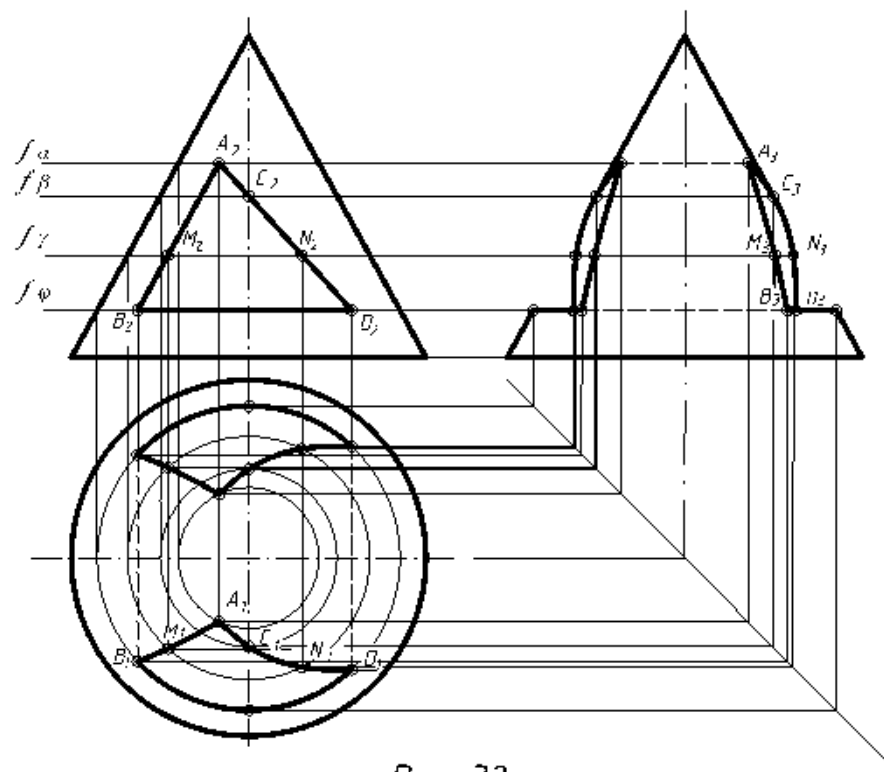

Puc. 32

Позначаємо на фронтальній проекції опорні проекції точок А2, В2, С2,  $D_2$  та проміжні –  $N_2$ ,  $M_2$ . Для одержання горизонтальних проекцій цих точок використаємо горизонтальні площини-посередники, які перерізатимуть конічну поверхню по колах, а призматичну – по твірних. Через вершину А  $(A_2)$  проводимо площину  $\alpha(f_\alpha)$ , яка в перерізі з конусом дасть коло. Перетин цього кола на горизонтальній проекції з вертикальною лінією зв'язку, проведеною з  $A_2$ , визначить горизонтальну проекцію  $A_1$ . Площини  $\beta(f_{\beta})$ ,  $\gamma(f_{\gamma})$ ,  $\varphi(f_{\varphi})$  також перетинатимуть конус по колах і визначать проекції  $B_1$ ,  $C_1$ ,  $D_1$ ,  $N_1$ ,  $M_1$ . Отримані горизонтальні проекції точок  $B_1$  та  $D_1$  з'єднуємо дугами кола. Крива  $A_1$ ,  $M_1$ ,  $B_1$  є частиною параболи, а крива  $A_1, C_1, N_1, D_1$  – частиною еліпса, а тому для їх з'єднання використовуємо лекало. Профільні проекції фігур та лінії перетину будуємо за двома відомими.

При перетині тіл обертання можна використовувати метод січних площин або метод сфер (детально розглянуто в курсі "Нарисна геометрія") залежносто від взаємного розміщення фігур.

Розглянемо перетин конуса з циліндром, де доцільне використання методу площин-посередників (рис. 33).

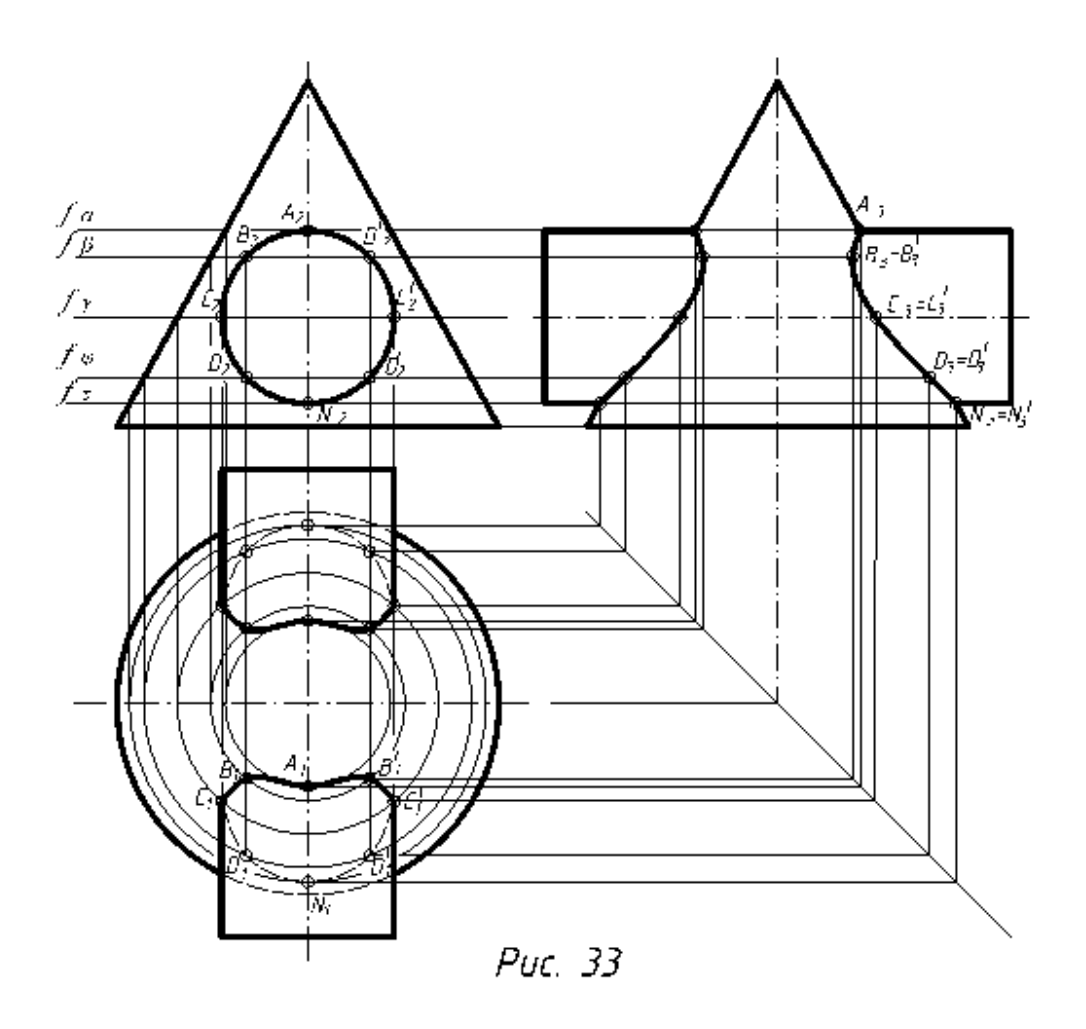

На фронтальну площину проекцій лінія перетину спроектується в коло, так як циліндр фронтально-проектуючий. Позначаємо на фронтальній проекції опорні точки  $A_2$ ,  $C_2$ ,  $C_2$ ,  $N_2$ , та проміжні  $B_2$ ,  $B_2$ ,  $D_2$ , D/ <sup>2</sup> . Горизонтальні проекції цих точок отримуємо, використавши горизонтальні площини–посередники  $\alpha(f_{\alpha})$ ,  $\beta(f_{\beta})$ ,  $\gamma(f_{\gamma})$ ,  $\alpha(f_{\alpha})$ ,  $\tau(f_{\tau})$ . Вони перетинатимуть конус по колах певних радіусів, а циліндр-по твірних. Перетин цих кіл із відповідними твірними на горизонтальній проекції дасть горизонтальні проекції точок A<sub>1</sub>, C<sub>1</sub>, C'<sub>1</sub>, N<sub>1</sub>, B<sub>1</sub>, B'<sub>1</sub>, D<sub>1</sub>, D'<sub>1</sub>. З'єднавши отримані точки на передній і задній частинах конуса з урахуванням видимості лекальною кривою, отримаємо горизонтальні проекції ліній перетину. Профільні проекції фігур і ліній перетину будуємо за двома відомими.

При перетині сфери з гранними поверхнями утворююються кола, дуги, які на площини проекцій залежно від їх розміщення проектуються в лінії, кола, еліпси. Для побудови ліній перетину використовуємо площинипосередники. Розглянемо це на прикладі перетину сфери з тригранним призматичним отвором (рис 34). Грань при стороні АВ перетинає сферу по дугах, які на горизонтальну площину проектуються в дійсну величину, а на профільну – в лінію. Фронтально- проектуючі грані при сторонах АК і ВК також перетинають сферу по дугах, які на фронтальну та профільну площини проекцій проектуються в гілки еліпсів.

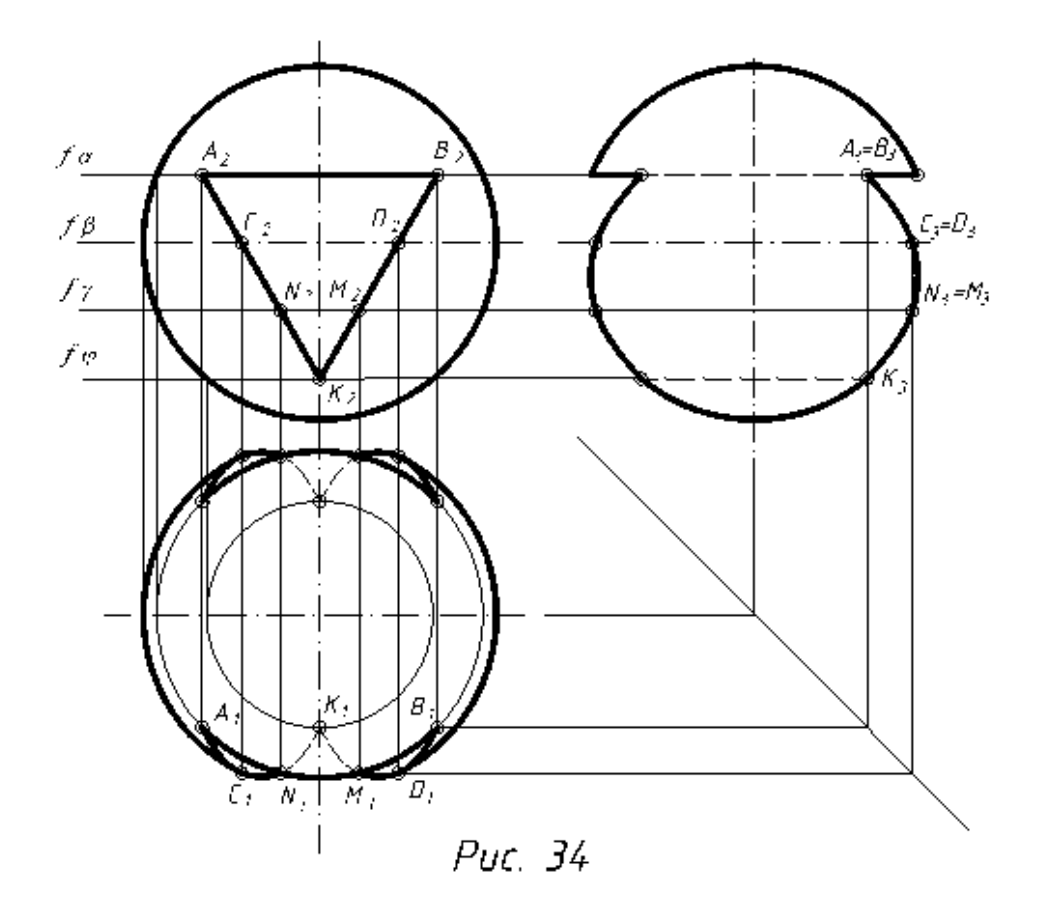

Для побудови цих ліній використовуємо площини-посередники  $\alpha(f_{\alpha})$ ,  $\beta(f_{\beta})$ ,  $\gamma(f_{\gamma})$ ,  $\varphi(f_{\varphi})$ . Так як призма фронтально-проектуюча, то лінія перетину на фронтальній площині проекцій співпадає з контурами призми. Сфера перетинається січними площинами по колах певних радіусів, а призма – по прямих, що проходять через проекції точок  $A_2$ ,  $B_2$ ,  $C_2$ ,  $D_2$ ,  $N_2$ , М2, К<sup>2</sup> і є фронтально-проектуючими. Перетин відповідних кіл і прямих на горизонтальній проекції визначить горизонтальні проекції  $A_1$ ,  $B_1$ ,  $C_1$ ,  $D_1$ , N1, М1, К<sup>1</sup> – точок ліній перетину. З'єднуємо знайдені проекції з урахуванням належносі певній грані. Точки А1, В<sup>1</sup> з'єднуємо дугою кола, точки  $A_1, C_1, N_1, K_1$  та  $B_1, D_1, M_1, K_1$  – лекальною кривою, як гілки еліпса і з урахуванням видимості відносно горизонтальної площини проекцій. Профільну проекцію сфери з вирізаним призматичним отвором будуємо за двома відомими.

#### **3.2. Побудова ліній зрізу**

В машинобудуванні деталі, що являють собою тіла обертання, бувають зрізані площинами різного положення. При цьому лінії перерізу називають лініями зрізу. Для побудови ліній зрізу необхідно, насамперед, знати закони утворення поверхонь обертання, що значно полегшить визначення границь дотику чи переходу суміжних поверхонь, характерні й допоміжні точки ліній зрізу.

Лінії зрізу, як правило, будуємо по точках, які отримуємо за допомогою площин рівня: горизонтальних, фронтальних або профільних.

На рис. 35 зображено тіло обертання обмежене, на розглядуваній його частині, що розглядаємо, циліндричною, конічною, торовою, сферичною поверхнями, а також двома фронтальними площинами  $(p_7, p_6)$ .

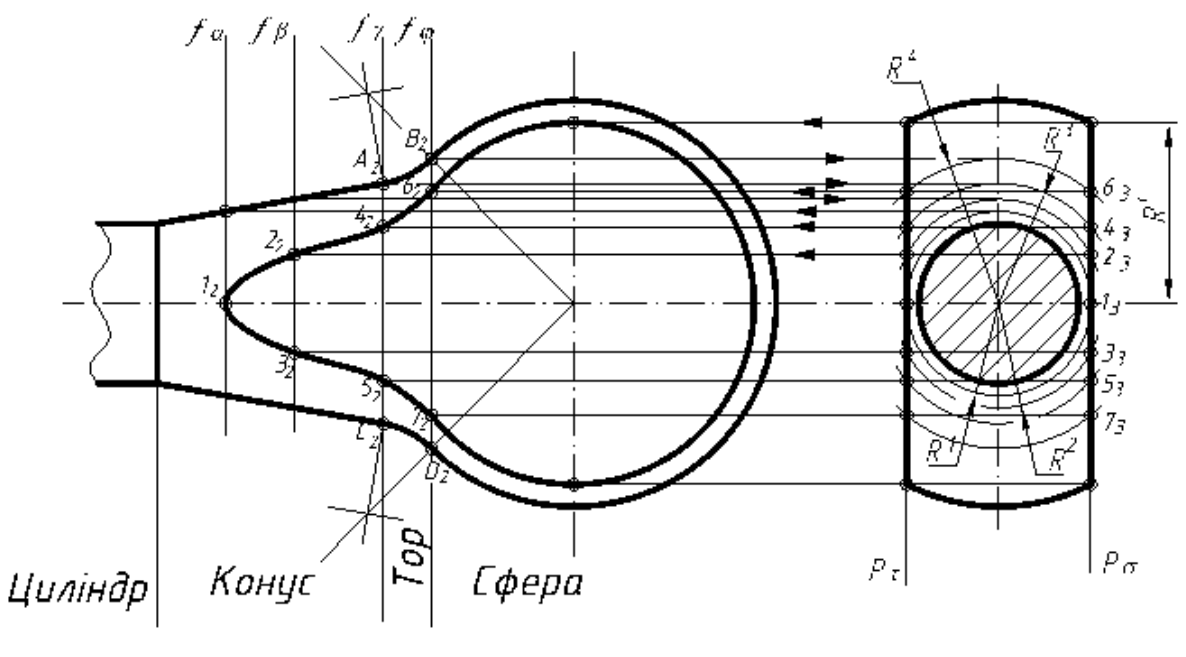

Puc. 35

Перш за все встановлені "зони" або ділянки поверхонь обертання, що обмежують фігуру, яку розглядають. Це зроблено за допомогою точок спряження *(***А, В, С, Д***)*, знайдених на перетині ліній, що з'єднують центр сфери з центром спряження, та перпендикулярів до твірних конуса, проведених із центра спряження з контурними лініями фігури.

Для побудови точок ліній зрізу доцільно скористатися допоміжними профільними площинами-посередниками. Кожна профільна площина перетинає деталь по колу, яке на профільну площину проекцій відобразиться в натуральну величину. В перетині кожного з цих кіл з профільними слідами площин зрізу  $p_1$  і  $p_6$  визначаємо профільні проекції точок, що належать лінії зрізу. Фронтальні фроекції точок визначаємо за проекційною відповідністю (на фронтальних слідах площин-посередників). Лінія зрізу на конусі є гіперболою . Її вершину шукаємо на профільній проекції деталі за допомогою кола радіуса  $R^1$ , що дотичне до площин зрізу.

За допомогою горизонтальних ліній зв'язку знаходимо на фронтальній проекції положення площини-посередника  $\alpha(f_a)$ , в якій і визначаємо точка 1(12). Проміжні точки 2 і 3 визначено за допомогою профільної площини  $\beta(f_\beta)$ . Ця площина перетинає деталь по колу радіуса R<sup>2</sup>. В перетині цього кола з площиною зрізу на профільній проекції отримуємо проекціїї 2<sup>3</sup> і 33. Фронтальні проекції  $2_2$  і  $3_2$  визначаємо за горизонтальною відповідністю на сліду профільної площини  $f_{\beta}$ . Проекції точок 4 і 5, 6 і 7 визначено тим же способом за допомогою площин  $\chi(f_\nu)$  та  $\varphi(f_\varphi)$ , проведених через точки спряження, та кіл радіусів  $R^3$  і  $R^4$ . На ділянці сфери проміжні точки не слід знаходити, так як сфера зрізається по колу, радіусу  $R^c$ . Знайдені точки, що належать лінії зрізу на фронтальній проекції, з'єднуємо лекальною кривою, яка плавно переходть в коло.

#### **3.3. Зображення ліній переходу**

Під час виготовлення деталі чи при її роботі в механізмі всередині матеріалу деталі виникають напруження, які можуть концентруватися в певних місцях. Щоб зменшити концентрацію таких напружень і відповідно збільшити ресурс роботи деталі, виконують різні конструктивні елементи (наприклад, скруглення кутів-галтель). Більшість деталей у машинобудуванні виготовляють із відливок, гострі або прямі кути яких заокруглюють. Такі округлені лінії перетину називають лініями переходу. На відміну від ліній перетину їх показують умовно, як правило, не доводять до контуру суцільною тонкою лінією. Лінію, що позначає перетин чи перехід поверхонь, проводять в місці їх теоретичного перетину (рис. 36а, б). Проте ГОСТ 2.305-68 плавний перехід від однієї поверхні до іншої дозволяє не показувати (рис. 36 в, г).

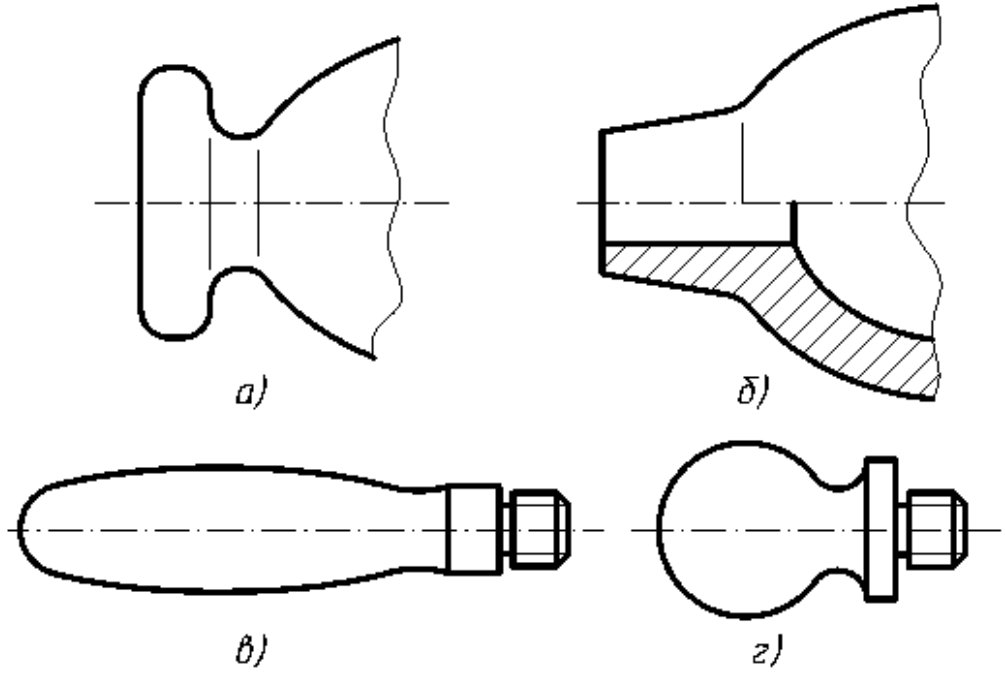

Puc. 36

## **Зміст**

# **Модуль 1. Геометричне креслення.**

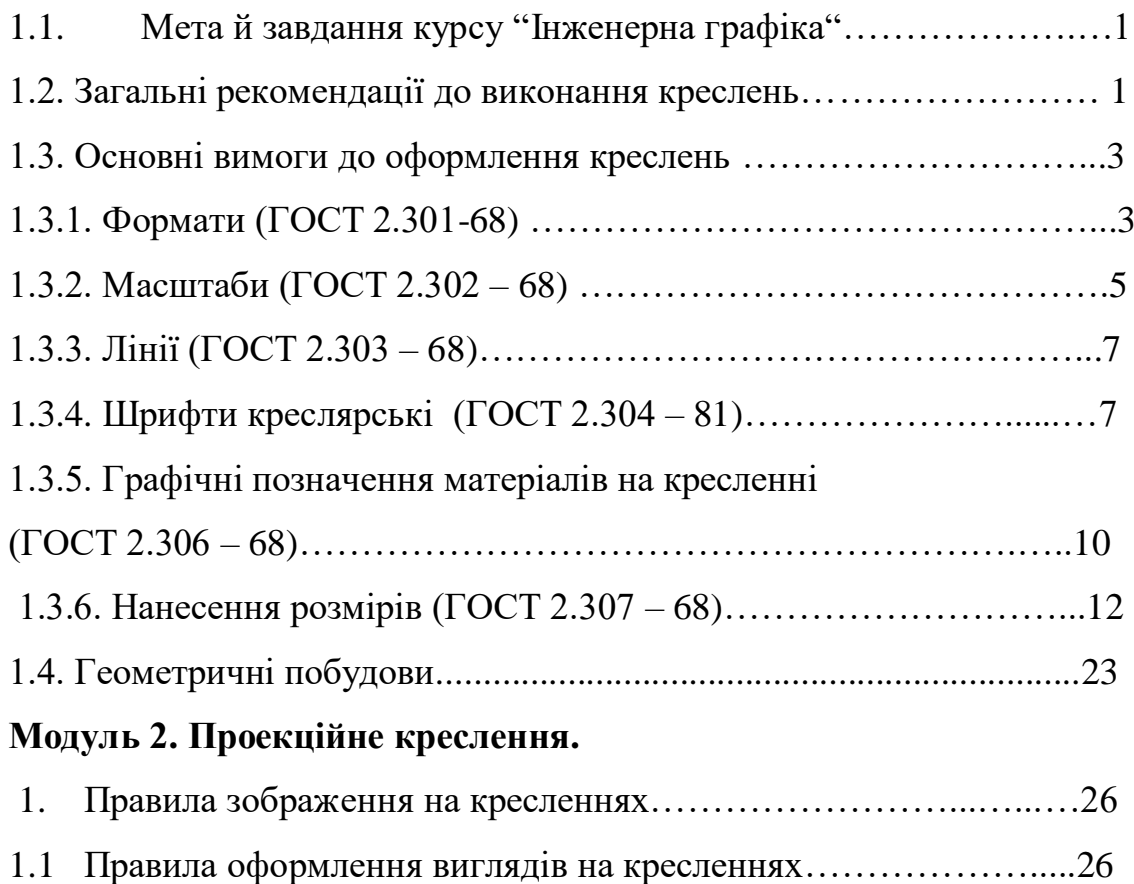

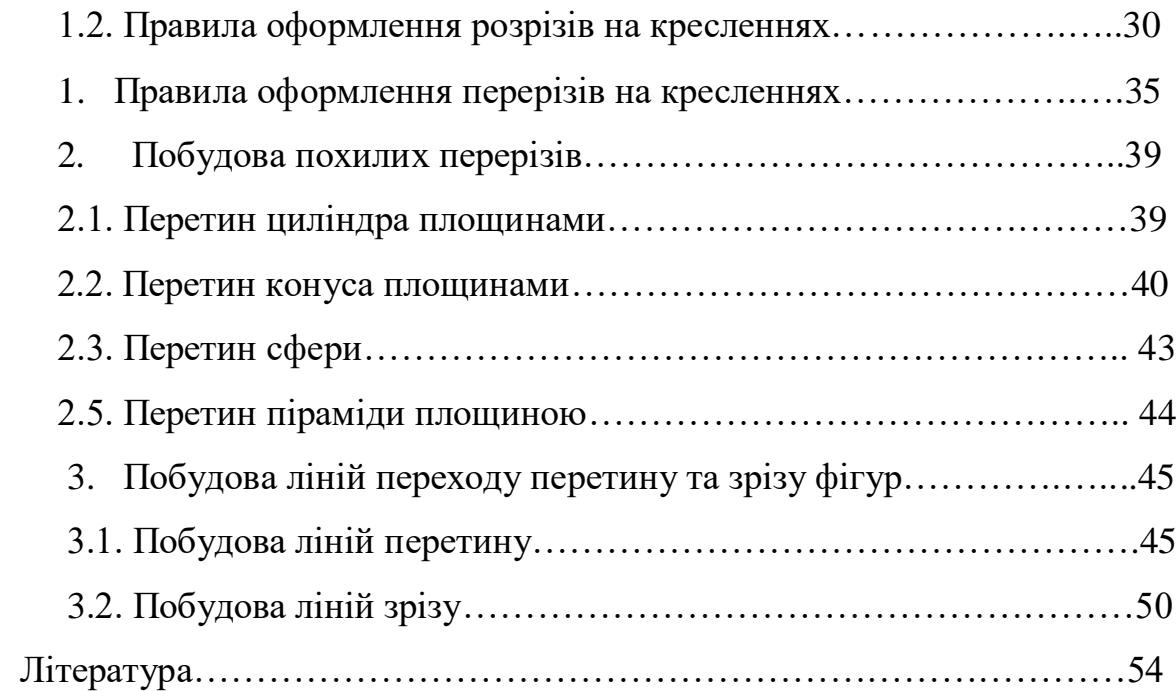

#### **Література.**

1.Антонович Є.А., ВасилишинЯ.В., ФольтаО.В., Шпільчак В.А., Юрковський П.В. На-рисна геометрія. Практикум: Навч. посібник/ За ред. Є.А.Антоновича. —Львів: Світ, 2004. — 528 с.

2. Антонович Є.А., Василишин Я.В., Шпільчак В.А. Російсько-український словник-довідник з інженерної графіки, дизайну та архітектури: Навч. посібник. —Львів: Світ, 2001. —240 с.

3. Антонович Є. А., ФольтаО.В., Юрковський П.В. Нарисна геометрія: Підручник.— Львів: Світ, 1994. —304 с.

4. Анурьев В.И. Справочник конструктора-машиностроителя: В 3-хт. 6-е изд., перераб. и доп. - М.: Машиностроение, 1982. — Т.1. — 736 с; Т.2. - 584 с; Т.З. — 576 с.

5. Богданов В.Н., Мележик И.Ф., Верхола А.П. и др. Справочное руководство по черче-нию. —М.: Машиностроение, 1989. —864 с. <sup>к</sup>

6. Годік Є.І., Лисянський В.М., Михайленко В.Є. та ін. Технічне креслення: Підручник. — К.: Вищашк., 1971. —248 с.

7. Годик Е.И., ХаскинА.М. Справочное руководство по черчению. — М.: Машиностроение, 1974. —696 с.

8. Единая система конструкторской документации. — М.: Госстандарт,  $1988. - 275$  c.

9. Единая система конструкторской документации: Общие правила вьіполнения чертежей. — М.: Госстандарт, 1976. — 238 с.

10. Единая система конструкторской документации: Правила вьіполнения чертежей раз-личньїхизделий, —М.: Госстандарт, 1976. — 256 с.

інженерна графіка: Довідник/ За ред. А.П.Верхоли. — К.: Техніка, 2001. — 268 с.

11. Левицкий В.С. Машиностроительное черчение. — М.: Вьісш. шк., 1988. —351 с.

12. Машиностроительное черчение: Учеб. пособие / Под ред. Г.П.Вяткина. — М.: Машиностроение, 1985. —368 с.

13. МерзонЗ.Д., Мерзон И.З., Медведовская Н.В. Машиностроительное черчение: Учеб. пособие . — М.: Вьш.шк., 1987.— 335 с.

14.Михайленко В.Є., Ванін В.В., Ковальов С.М. Інженерна графіка: Підручник / За ред. В.Є.Михайленка. — К.: Каравела, 2003. — 288 с.

15.Суворов С.Г., Суворова Н.С. Машиностроительное черчение в вопросах и ответах: Справочник. — М.: Машиностроение, 1992. — 368 с.

16.Федоренко В.А., ШошинА.И. Справочник по машиностроительному черчению. — Л.: Машиностроение, 1982. — 416 с.

17.ХаскінА.М. Креслення: Підручник. —К.: Вищашк., 1976.—436с.